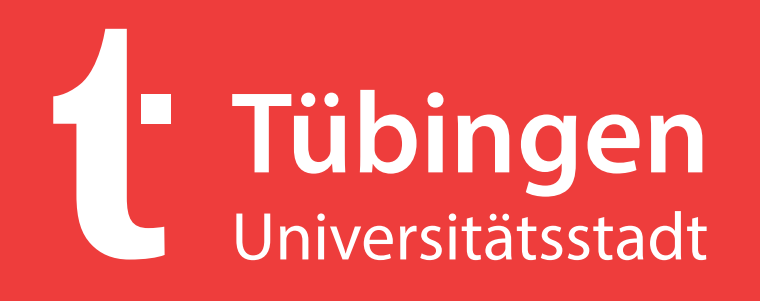

Designrichtlinien Partner

Juli 2017 *Version 1.9* binaen

Vitalität, Plakativität, Kontinuität und Prägnanz sind die wesentlichen Elemente des Erscheinungsbildes der Universitätsstadt Tübingen. Ein einheitlicher Auftritt sichert uns die Wiedererkennung und die Unterscheidung zu anderen Städten. Unsere Wort-/Bildmarke wird auf allen Medien oben links eingesetzt (nur auf Plakaten unten rechts), so dass wir schnell gesehen werden können. Die Auswahl an Themen, Bildmotiven und Farben zeigen unsere

Vielfalt und Lebensfreude.

Wir bitten um eine konsequente, durchgängige Umsetzung des Corporate Design, um eine nachhaltige Stärkung der Marke ,Tübingen Universitätsstadt' zu erreichen.

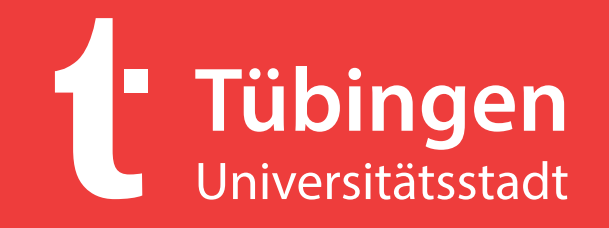

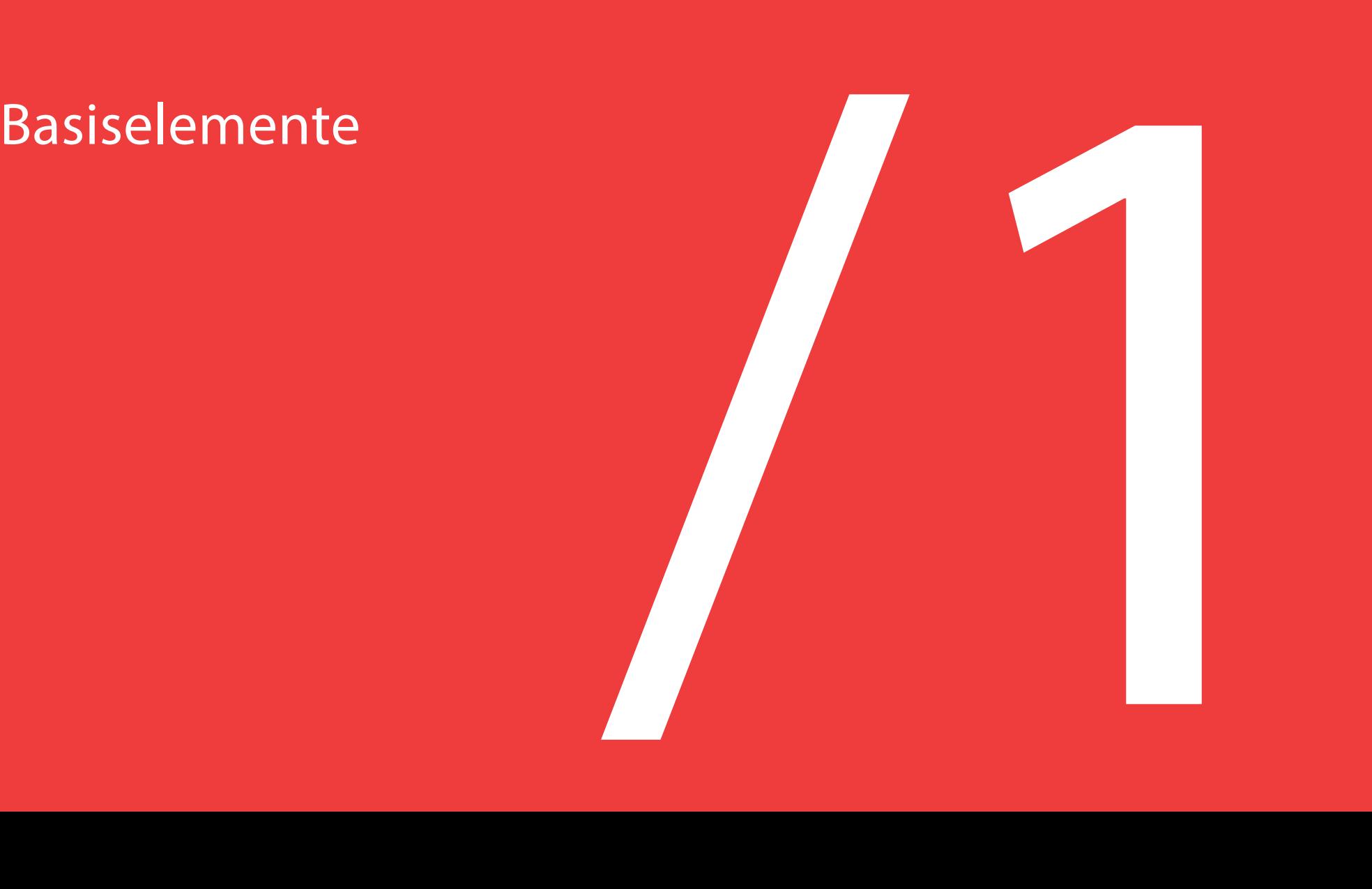

## **1 Basiselemente**

- 1.01 **Logo 5**
- 1.02 **Logo** Schutzzone **6**
- 1.03 **Logo** Darstellung **7**
- 1.04 **Logo** Varianten **8**
- 1.05 **Logo** Größen **9**
- 1.06 **Logo** unzulässige Anwendungen **10**
- 1.07 **Farben 11**
- 1.08 **Typografie** Hausschrift **12**
- 1.09 **Typografie** PC-Kommunikationsschrift **13**
- 1.10 **Typografie** Schriftauszeichnungen Innenseiten **14**

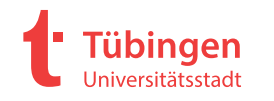

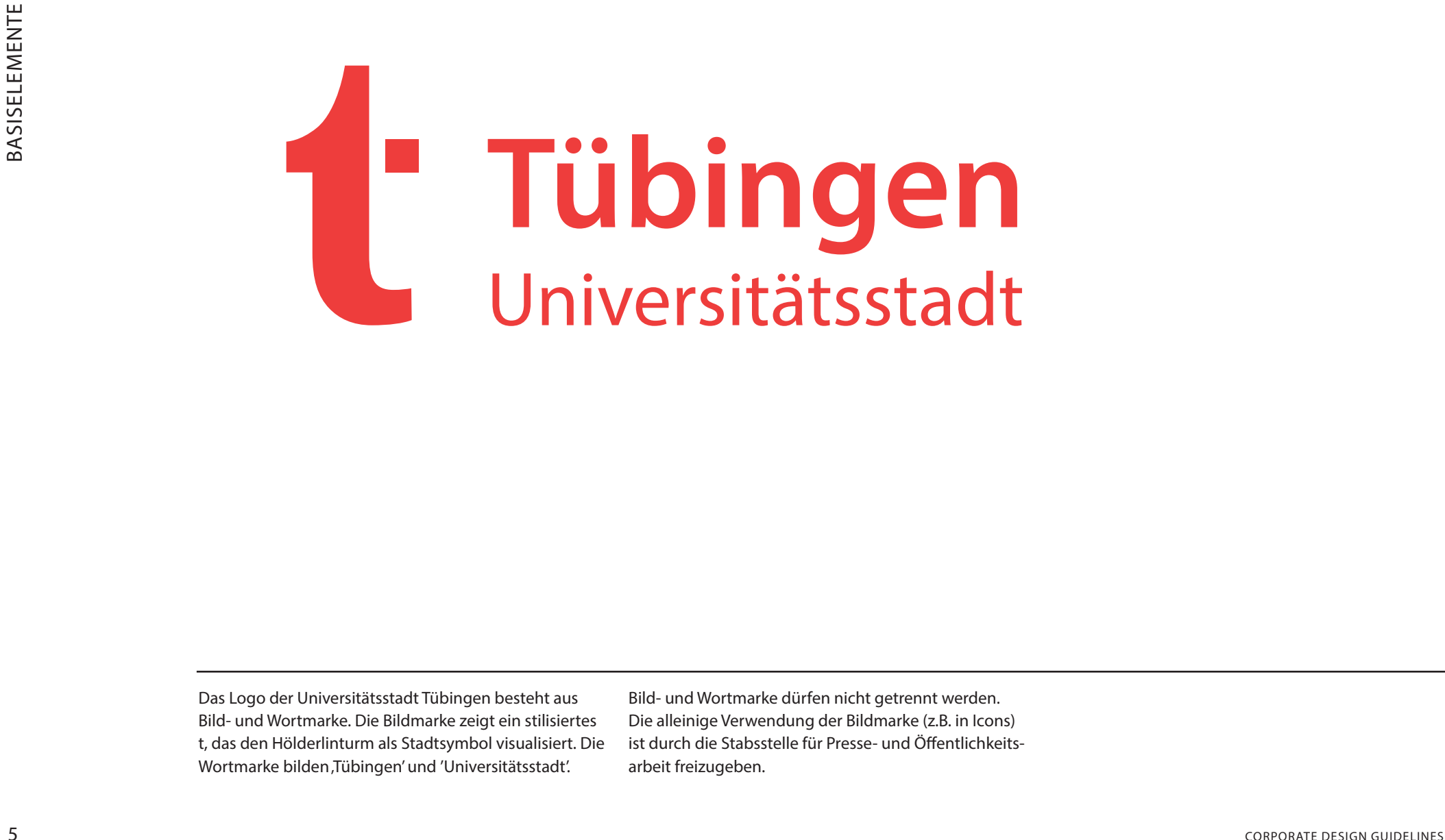

Das Logo der Universitätsstadt Tübingen besteht aus Bild- und Wortmarke. Die Bildmarke zeigt ein stilisiertes t, das den Hölderlinturm als Stadtsymbol visualisiert. Die Wortmarke bilden Tübingen' und 'Universitätsstadt'.

Bild- und Wortmarke dürfen nicht getrennt werden. Die alleinige Verwendung der Bildmarke (z.B. in Icons) ist durch die Stabsstelle für Presse- und Öffentlichkeitsarbeit freizugeben.

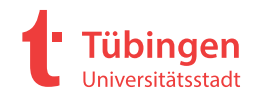

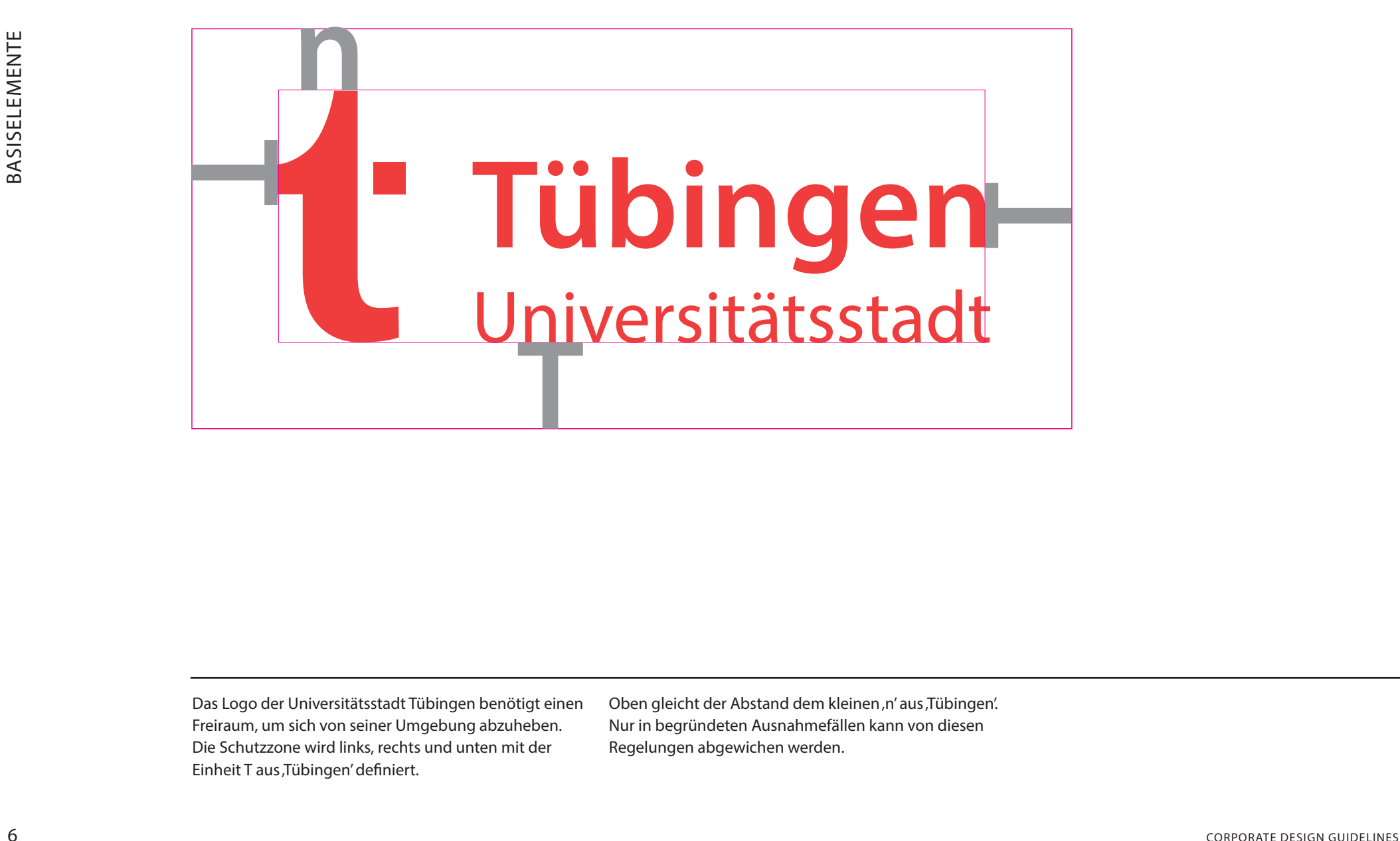

Das Logo der Universitätsstadt Tübingen benötigt einen Freiraum, um sich von seiner Umgebung abzuheben. Die Schutzzone wird links, rechts und unten mit der Einheit T aus ,Tübingen' definiert.

Oben gleicht der Abstand dem kleinen n' aus Tübingen'. Nur in begründeten Ausnahmefällen kann von diesen Regelungen abgewichen werden.

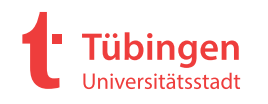

## 1.03 **LOGO** DARSTELLUNG

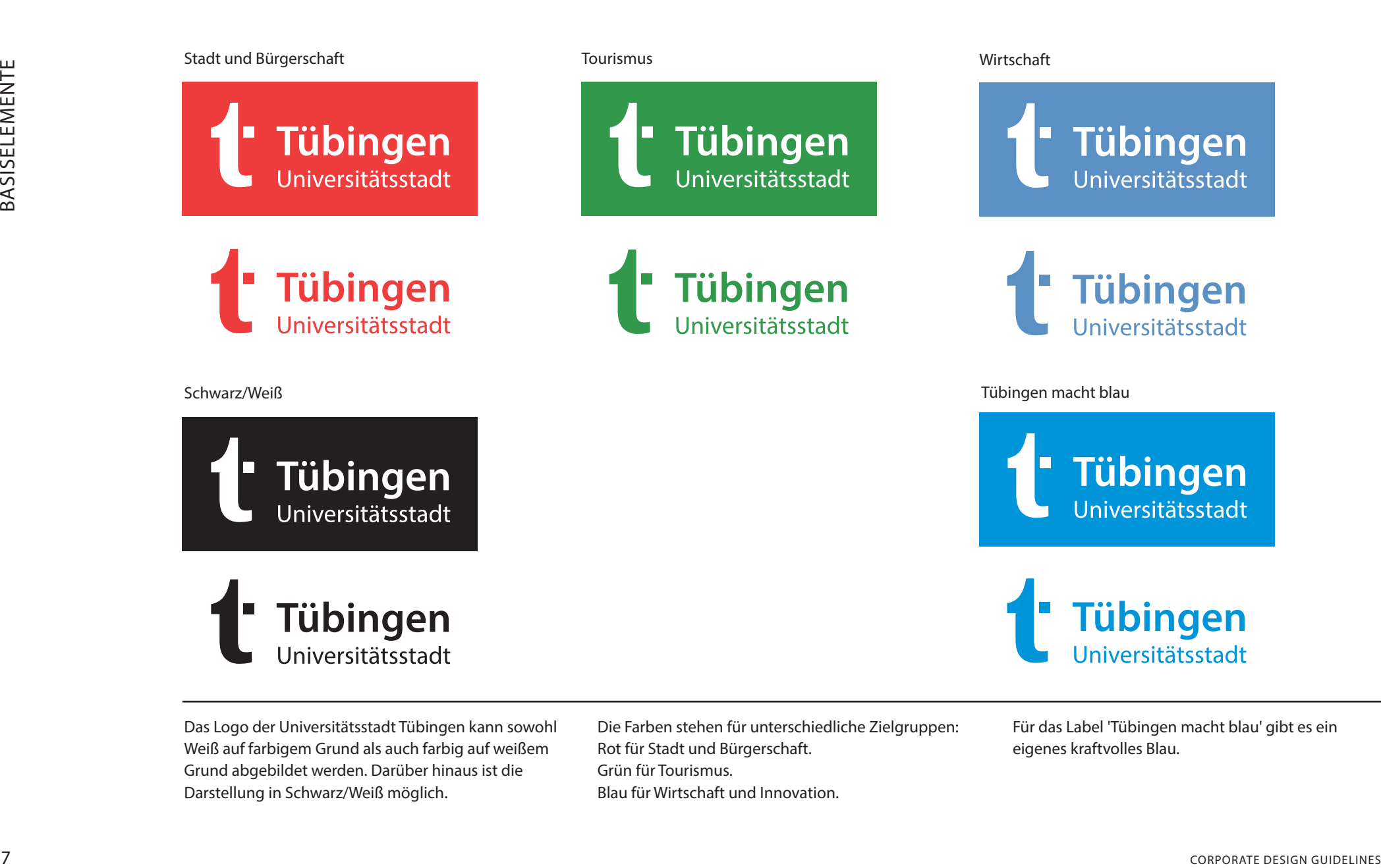

Das Logo der Universitätsstadt Tübingen kann sowohl Weiß auf farbigem Grund als auch farbig auf weißem Grund abgebildet werden. Darüber hinaus ist die Darstellung in Schwarz/Weiß möglich.

Die Farben stehen für unterschiedliche Zielgruppen: Rot für Stadt und Bürgerschaft. Grün für Tourismus. Blau für Wirtschaft und Innovation.

Für das Label 'Tübingen macht blau' gibt es ein eigenes kraftvolles Blau.

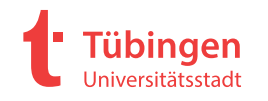

Elemente

**Tübingen** Wirtschaftsförderung WIT

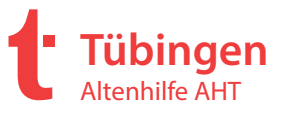

**Tübingen** Wirtschaftsförderung WIT

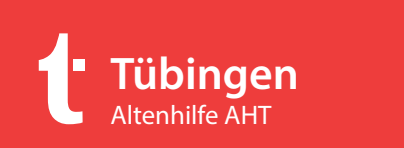

8 Corporations and the Microsoftenial Corporations between the corporations and the corporations and the corporations between the corporations and the corporations are corporated as a corporation of the corporations of the Für ihre geschäftliche Korrespondenz benutzen die WIT Wirtschaftsförderung GmbH und die Altenhilfe Tübingen gGmbH eine Spezialform des Logos. Hier wird der Name der Institution anstelle von Universitätsstadt

gesetzt. Für alle werblichen und repräsentativen Zwecke nutzen beide das Tübinger Logo in der allgemeingültigen Fassung.

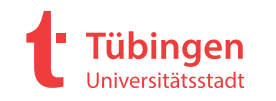

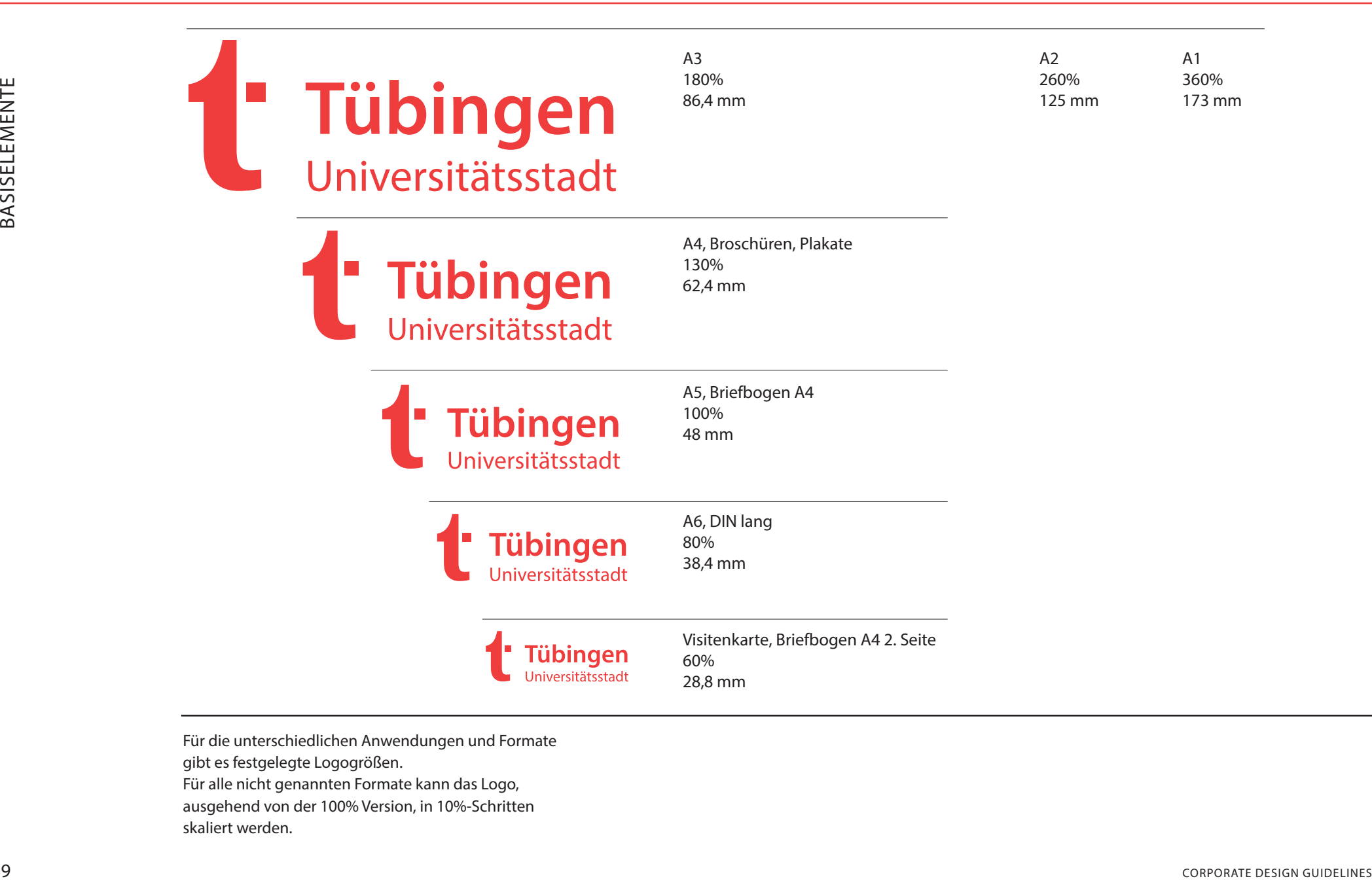

Für die unterschiedlichen Anwendungen und Formate gibt es festgelegte Logogrößen. Für alle nicht genannten Formate kann das Logo, ausgehend von der 100% Version, in 10%-Schritten

skaliert werden.

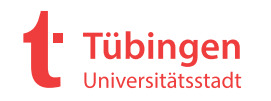

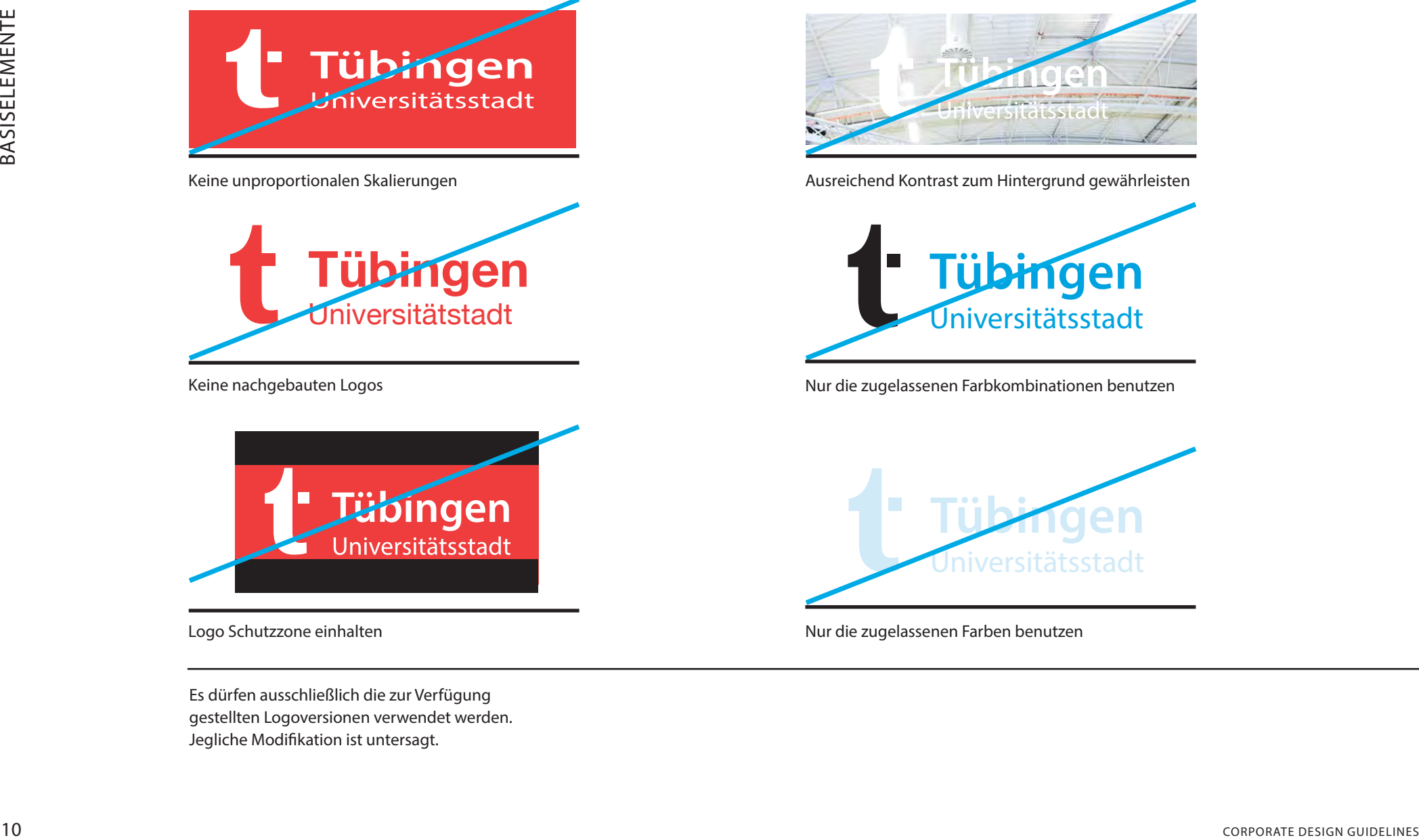

Logo Schutzzone einhalten

Es dürfen ausschließlich die zur Verfügung gestellten Logoversionen verwendet werden. Jegliche Modifikation ist untersagt.

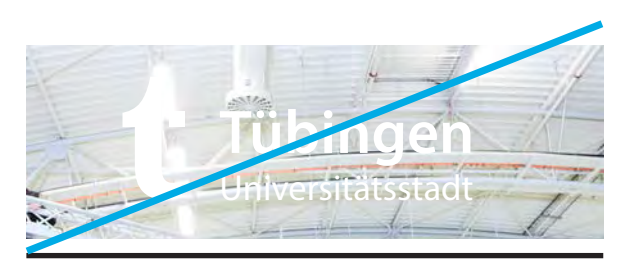

Ausreichend Kontrast zum Hintergrund gewährleisten

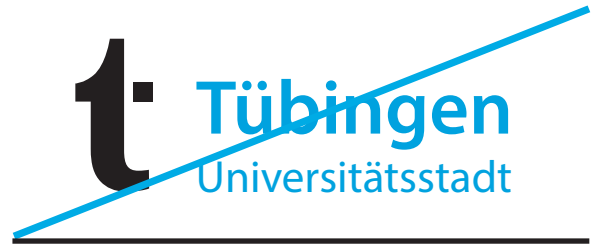

Nur die zugelassenen Farbkombinationen benutzen

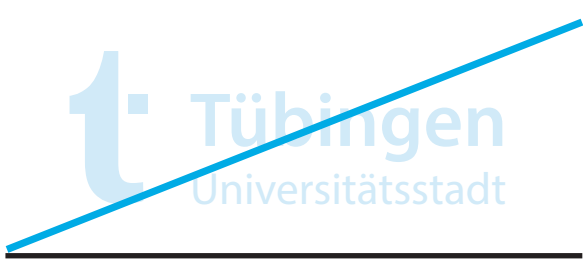

Nur die zugelassenen Farben benutzen

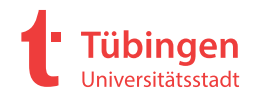

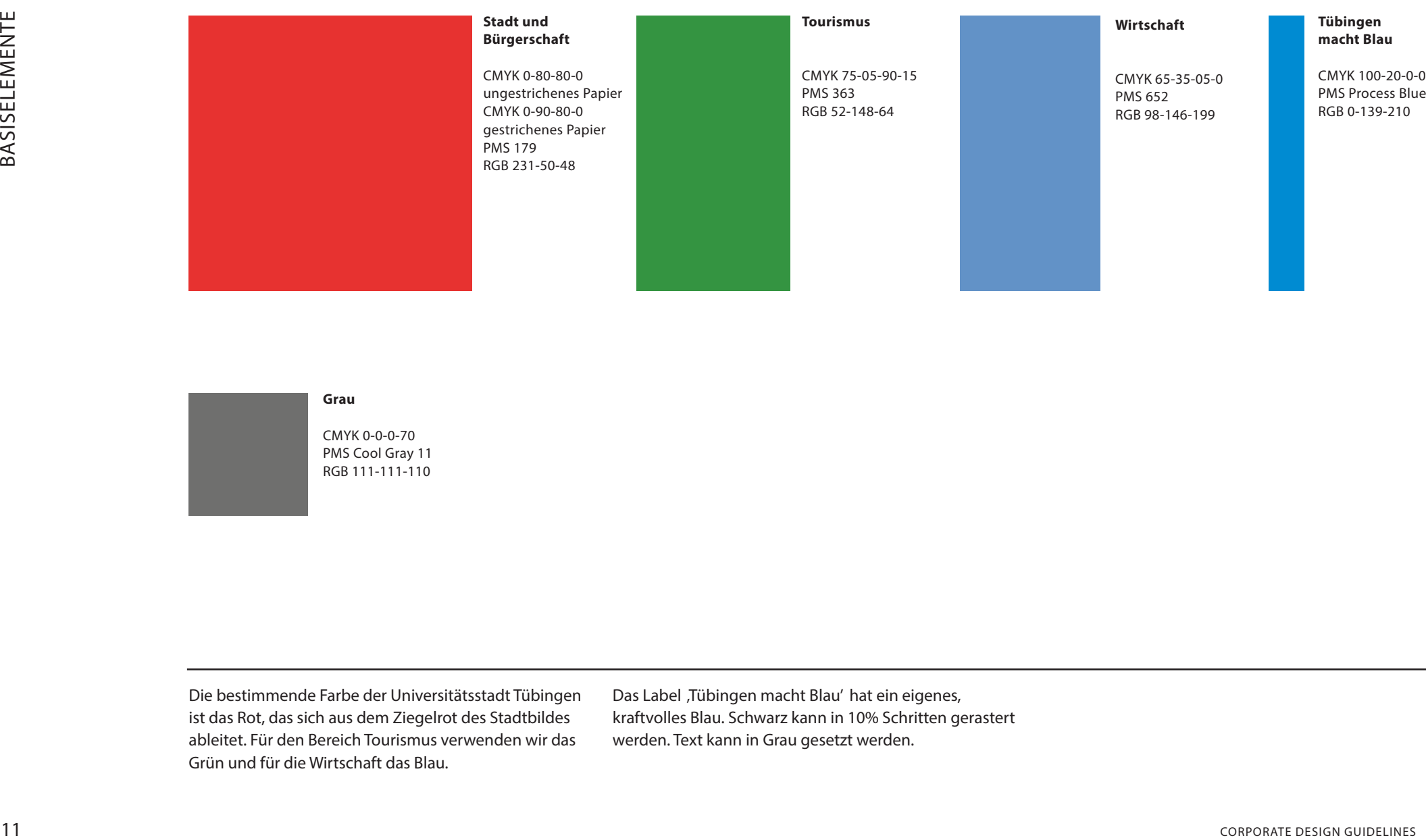

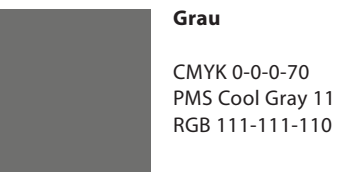

Die bestimmende Farbe der Universitätsstadt Tübingen ist das Rot, das sich aus dem Ziegelrot des Stadtbildes ableitet. Für den Bereich Tourismus verwenden wir das Grün und für die Wirtschaft das Blau.

Das Label ,Tübingen macht Blau' hat ein eigenes, kraftvolles Blau. Schwarz kann in 10% Schritten gerastert werden. Text kann in Grau gesetzt werden.

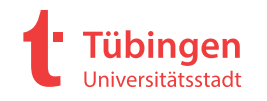

# Myriad Pro

ABCDEFGHIJKLMNOPQRSTUVWXYZ abcdefghijklmnopqrstuvwxyz 1234567

# **ABCDEFGHIJKLMNOPQRSTUVWXYZ abcdefghijklmnopqrstuvwxyz 1234567**

## **ABCDEFGHIJKLMNOPQRSTUVWXYZ abcdefghijklmnopqrstuvwxyz 123456**

Myriad Pro Regular Myriad Pro Regular Italic

*ABCDEFGHIJKLMNOPQRSTUVWXYZ abcdefghijklmnopqrstuvwxyz 1234567890*

Myriad Pro Semibold Myriad Pro Semibold Italic

## *ABCDEFGHIJKLMNOPQRSTUVWXYZ abcdefghijklmnopqrstuvwxyz 1234567890*

Myriad Pro Bold Myriad Pro Bold Italic

# *ABCDEFGHIJKLMNOPQRSTUVWXYZ abcdefghijklmnopqrstuvwxyz 1234567890*

ABCDEFGHIJKLMNOPQRSTUVWXYZ<br>
abcdefghijklmnopqrstuvwxyz1234567 abcdefghijklmnopqrstuvwxyz1234567890<br>
ABCDEFGHIJKLMNOPQRSTUVWXYZ<br>
ABCDEFGHIJKLMNOPQRSTUVWXYZ<br>
abcdefghijklmnopqrstuvwxyz1234567<br>
abcdefghijklmnopqrstuvwxyz12345 Die Hausschrift der Universitätsstadt Tübingen ist die Myriad Pro, eine charakterstarke Schrift mit hoher Lesequalität. Ihre offenen Formen, klaren Linien und typischen Details geben dem Schriftbild ein unverwechselbares Gesicht.

Die kursive Schreibweise kommt nur in Ausnahmefällen, z.B. auf der Visitenkarte, zum Einsatz.

Die Hausschrift wird in Druckerzeugnissen eingesetzt.

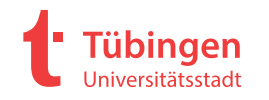

# **Calibri**

Calibri regular

# ABCDEFGHIJKLMNOPQRSTUVWXYZ abcdefghijklmnopqrstuvwxyz 1234567890 @€%?&

Calibri regular italic

*ABCDEFGHIJKLMNOPQRSTUVWXYZ abcdefghijklmnopqrstuvwxyz 1234567890 @€%?&*

Calibri bold

# **ABCDEFGHIJKLMNOPQRSTUVWXYZ abcdefghijklmnopqrstuvwxyz 1234567890 @€%?&**

Calibri bold italic

# *ABCDEFGHIJKLMNOPQRSTUVWXYZ abcdefghijklmnopqrstuvwxyz 1234567890 @€%?&*

Die PC-Kommunikationsschrift ist die Calibri. Die Calibri findet Verwendung in allen Bildschirm-Medien, als Korrespondenzschrift sowie in Power Point.

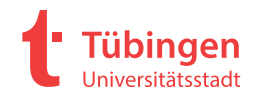

## **Headline**

a) Myriad Pro Regular/Bold, SG 26 pt, ZAB 28 pt b) Myriad Pro Regular/Bold, SG 20 pt, ZAB 23 pt

## **Introtext**

a) Myriad Pro Regular, SG 14 pt, ZAB 17 pt b) Myriad Pro Regular, SG 12 pt, ZAB 16 pt

## **Fließtext**

Myriad Pro Regular, SG 10 pt, ZAB 13

## **Hervorhebung**

Myriad Pro Bold Italic SG 10 pt, ZAB 13 pt

## **Marginaltext**

Myriad Pro Regular, SG 8,5 pt, ZAB 13

## **Bildunterschrift**

Myriad Pro Regular Italic, SG 8,5 pt, ZAB 13

## **Kolumnentitel**

Myriad Pro Regular, SG 8,5 pt, ZAB 13

## **Paginierung**

Myriad Pro Regular, SG 10 p

14 Corporate Design Guidelines School of the CAR Corporation of the design of the structure of the structure of the structure of the structure of the structure of the structure of the structure of the structure of the stru Die definierten Schriftauszeichnungen kommen zur Anwendung bei Publikationen in den Formaten A4, A5 und DIN lang; wenn nicht anders angegeben. Alle Texte werden in gemischter Schreibweise in linksbündigem Flattersatz gesetzt. Modifikationen sind in Ausnahmefällen erlaubt. Im Abschnitt 'Anwendungen' werden die Schriftauszeichnungen für die einzelnen Formate erläutert.

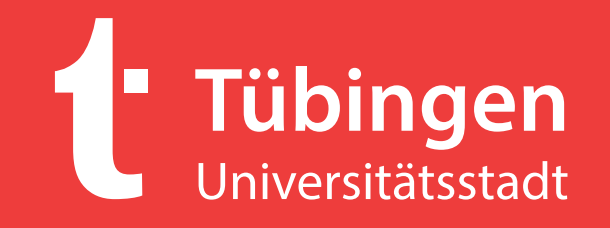

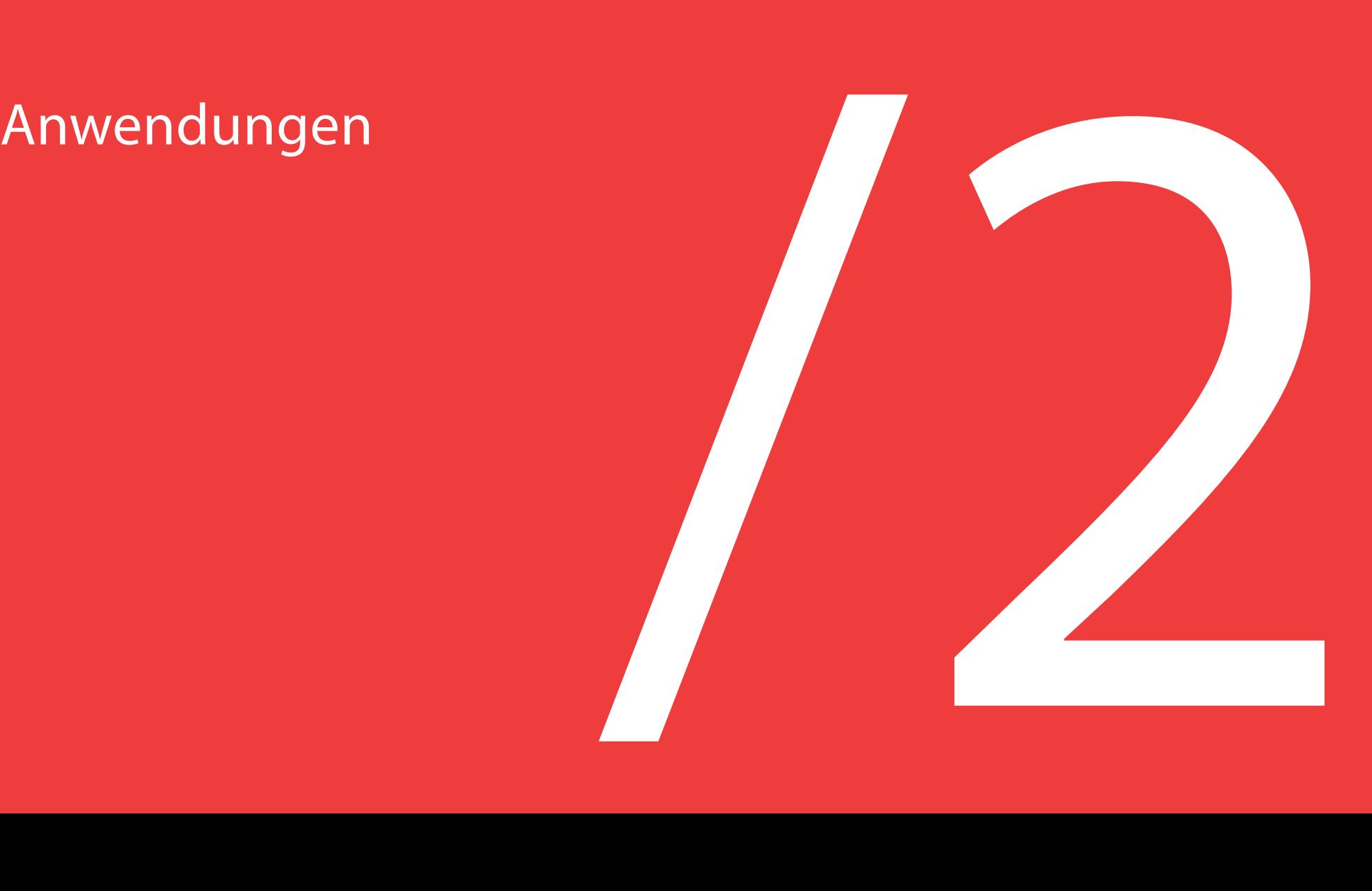

- **2 Anwendungen**
- **17** 2.01 **Publikationen** Gestaltungsraster
- **20** 2.02 **Publikationen** A4
- **23** 2.03 **Publikationen** A5 hoch
- **26** 2.04 **Publikationen** A5 quer
- **29** 2.05 **Publikationen** DIN lang quer
- **32** 2.06 **Publikationen** DIN lang hoch
- **36** 2.07 **Handzettel** Farbe
- **37** 2.08 **Handzettel** S/W
- **38** 2.09 **Banner, Rollups**
- **39** 2.10 **Plakate**
- **42** 2.11 **PowerPoint-Präsentation**
- **44** 3.00 **Kontakt**

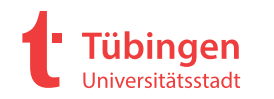

ANWENDUNGEN ANWENDUNGEN

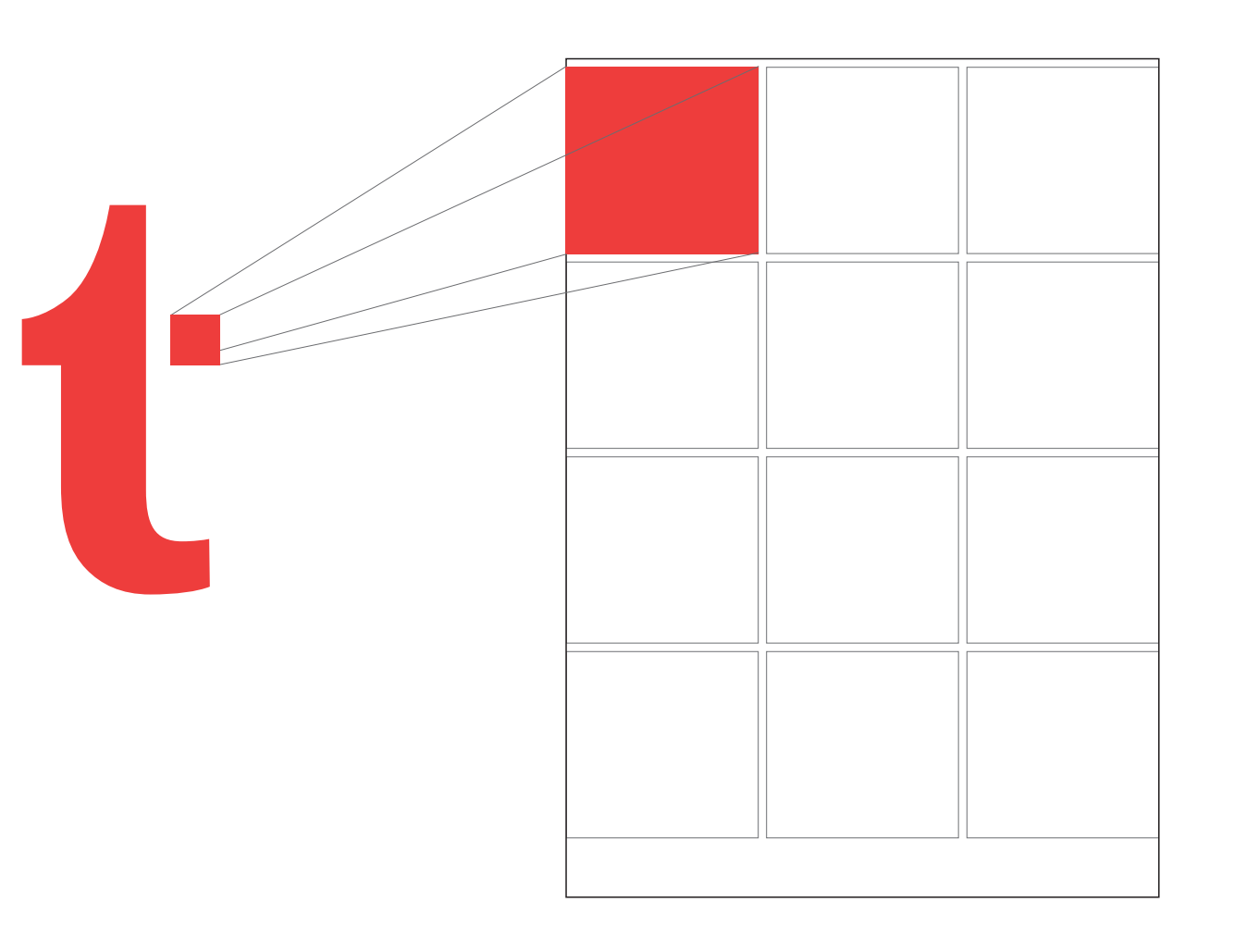

Das t-Logo der Universitätsstadt Tübingen ist stilistisch abgeleitet aus dem berühmten Hölderlinturm. Der Querstrich des t symbolisiert ein Fenster des Turms. Und dieses Fenster bildet die Basis für das Gestaltungsraster aller Anwendungen. Dazu wird die Grundfläche in angepasste Quadrate aufgeteilt mit einer Freifläche unten, in der die URL platziert wird.

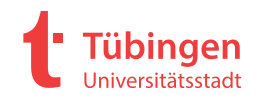

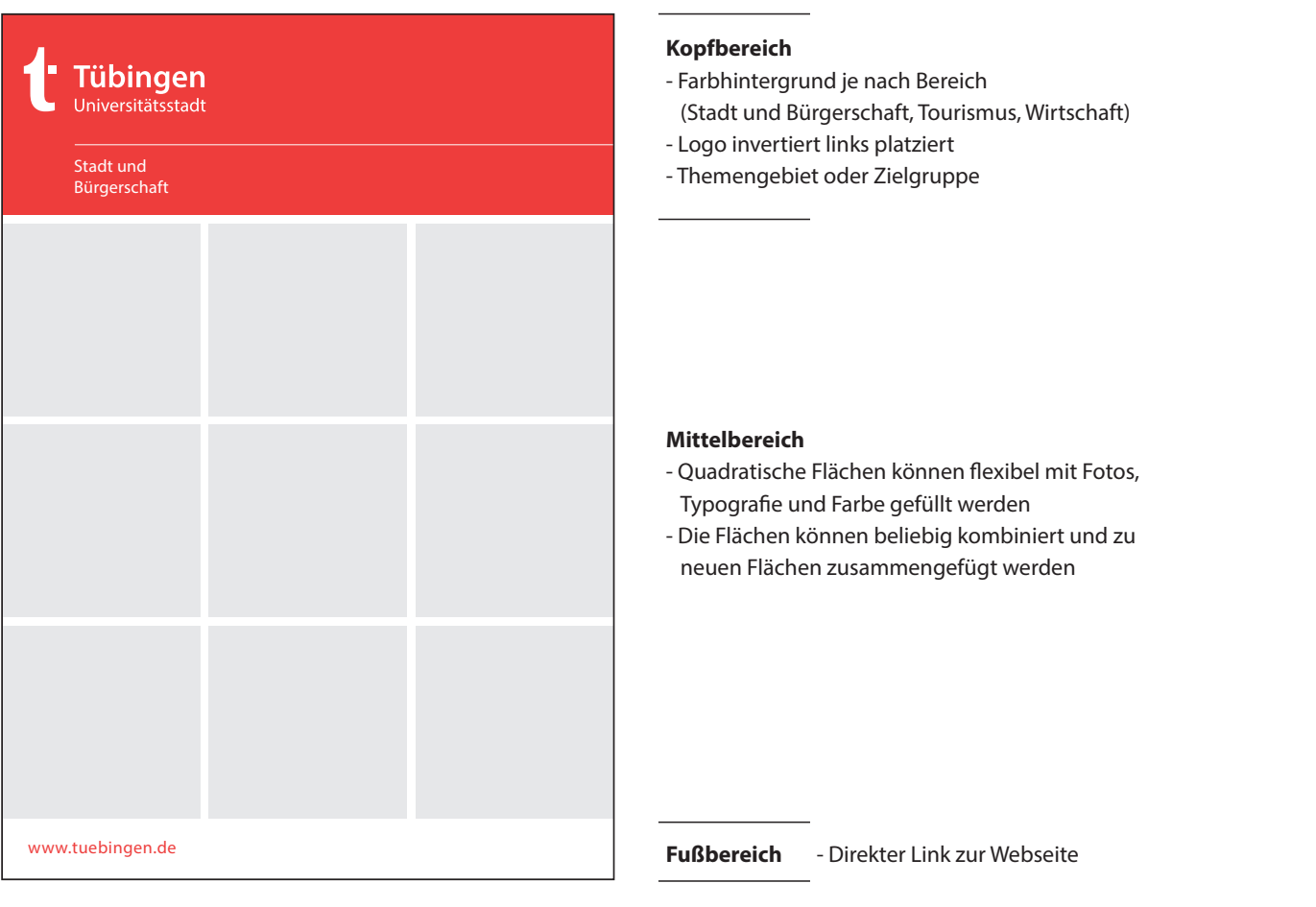

Bei einem Großteil der Publikationen wird die Grundfläche in drei Informationsbereiche gegliedert. Im Kopfbereich der Absender Im Mittelbereich die Information und im Fußbereich die URL

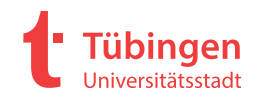

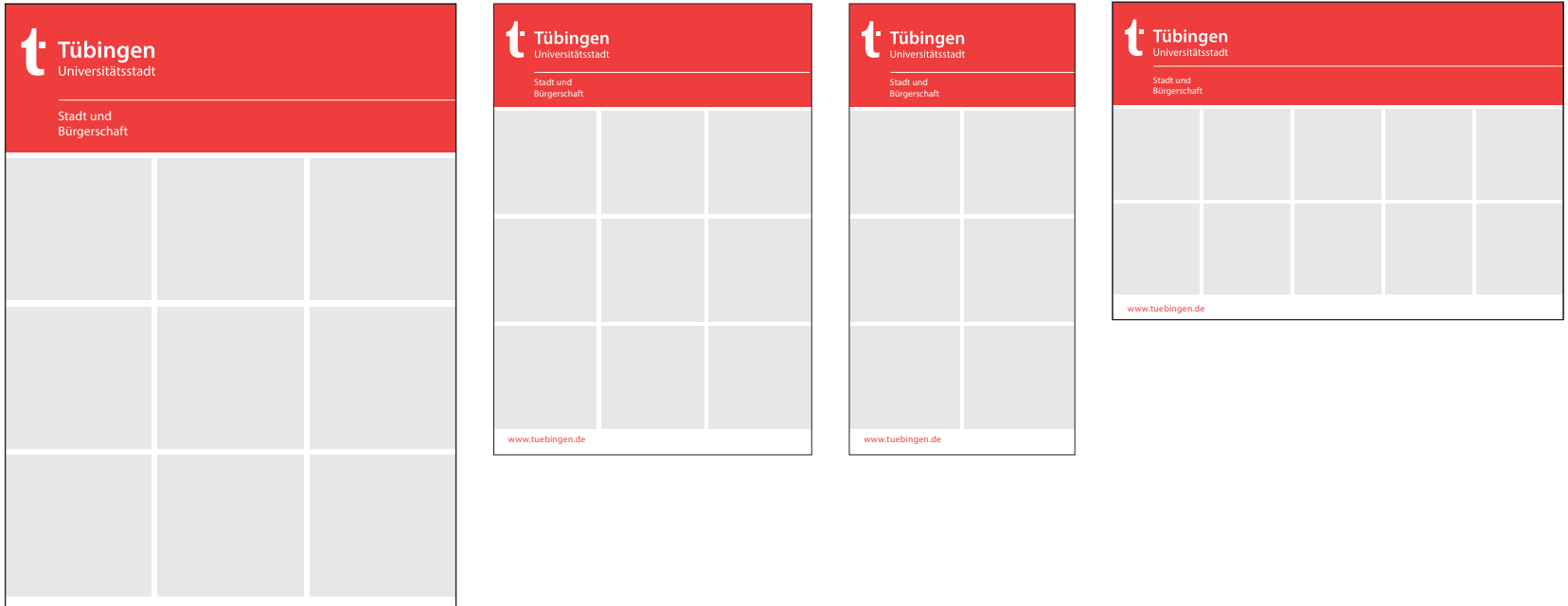

Das Grundraster lässt sich flexibel auf alle Standard-Formate anwenden.

www.tuebingen.de

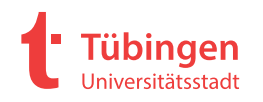

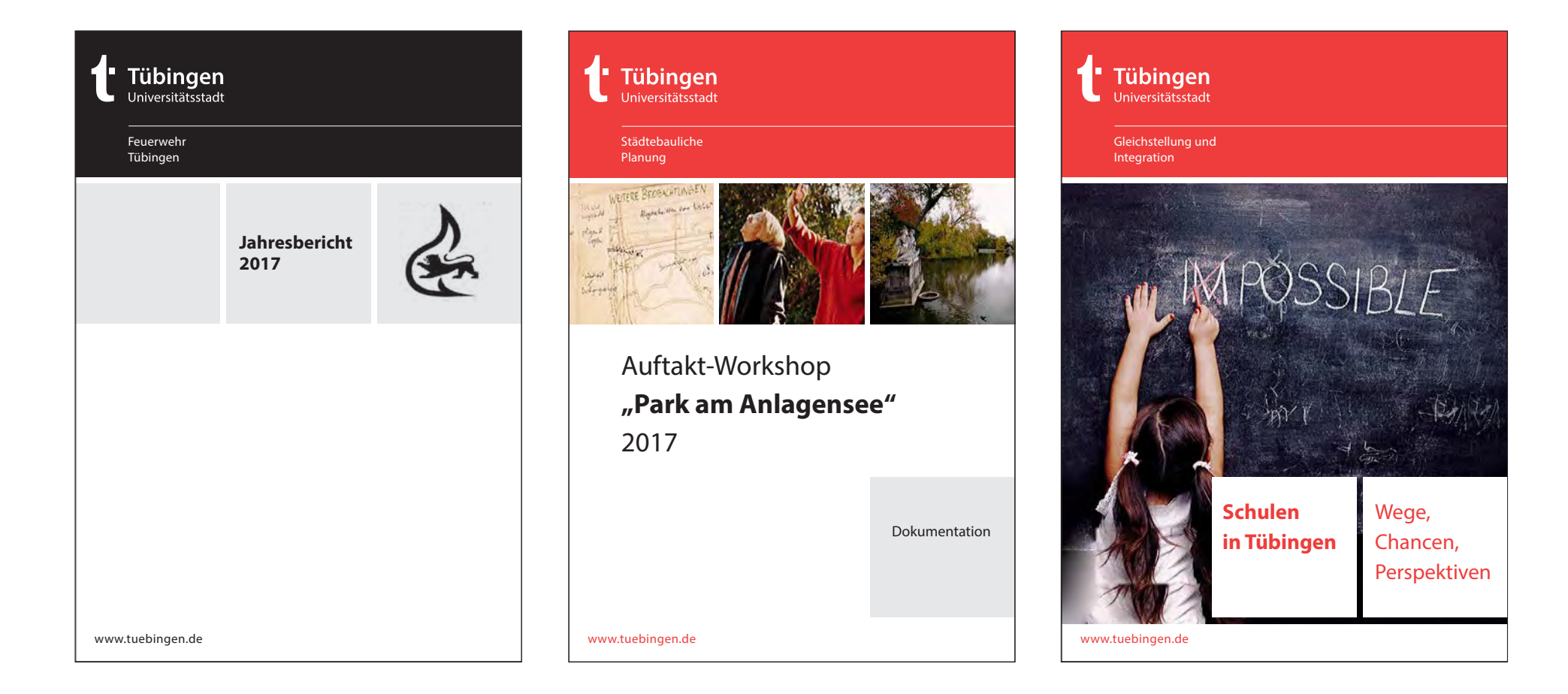

Auf den Titelseiten der A4-Publikationen kommt die Hausschrift Myriad Pro in den Schnitten Regular und Bold zum Einsatz. Die Schriftgröße ist abhängig von der Textmenge.

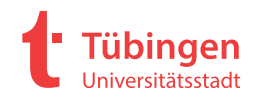

## **2.02 PUBLIKATIONEN A4**

ANWENDUNGEN ANWENDUNGEN

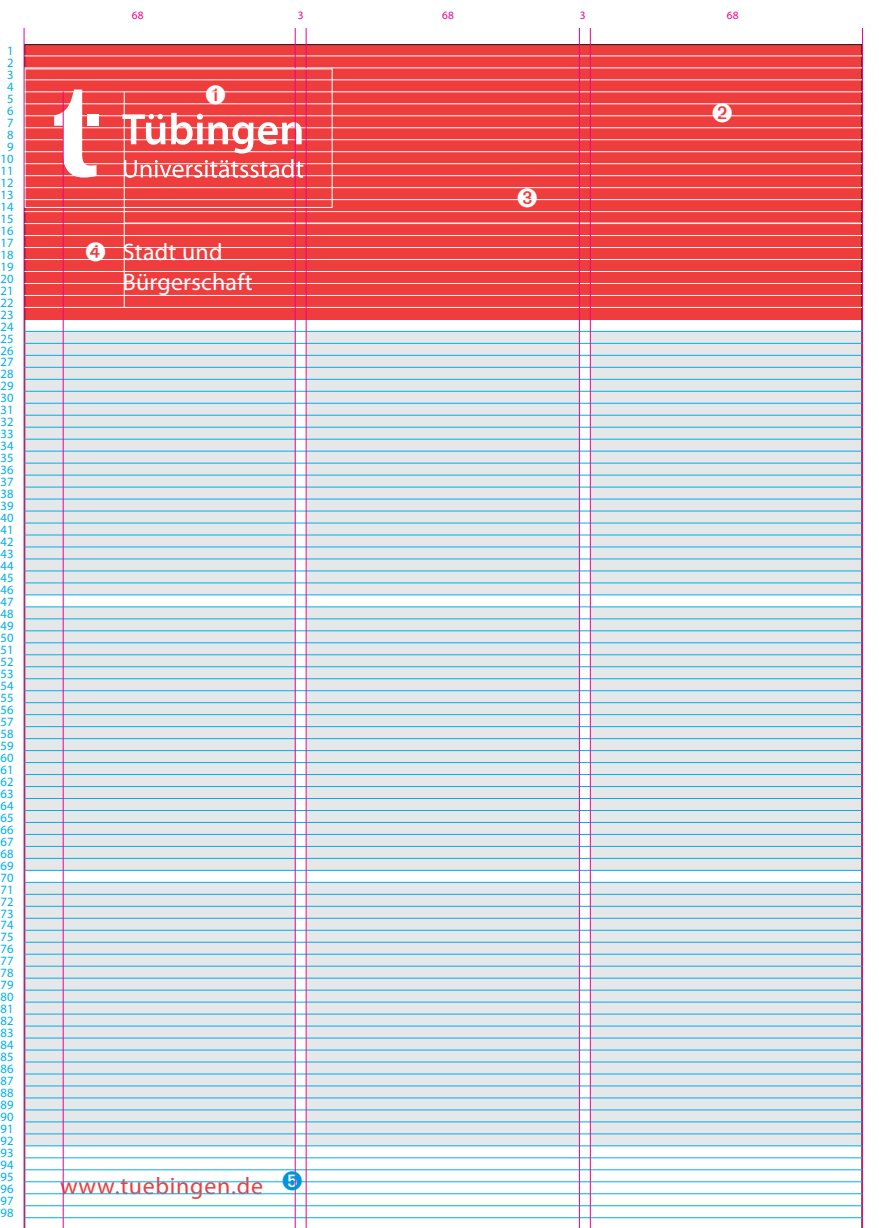

Die Titelgestaltung der A4-Publikationen basiert auf dem quadratischen Grundraster und einem horizontalen 3-mm-Raster.

- Logo 130 %, Weiß. Platziert mit Schutzzone linksbündig und 2. Rasterlinie von oben
- Hintergrundfläche Farbe je nach Bereich Fläche endet auf 23. Rasterlinie von oben
- Linie Weiß 0,7 pt. Platziert auf 15. Rasterlinie von oben
- Myriad Pro Regular, SG 17 pt, ZAB 21 pt, Weiß Platziert auf 18. Rasterlinie von oben
- Myriad Pro Regular, SG 17 pt, Farbe gleich wie Farbfläche Kopfbereich. Platziert auf 96. Rasterlinie von oben Alle Angaben in Millimetern

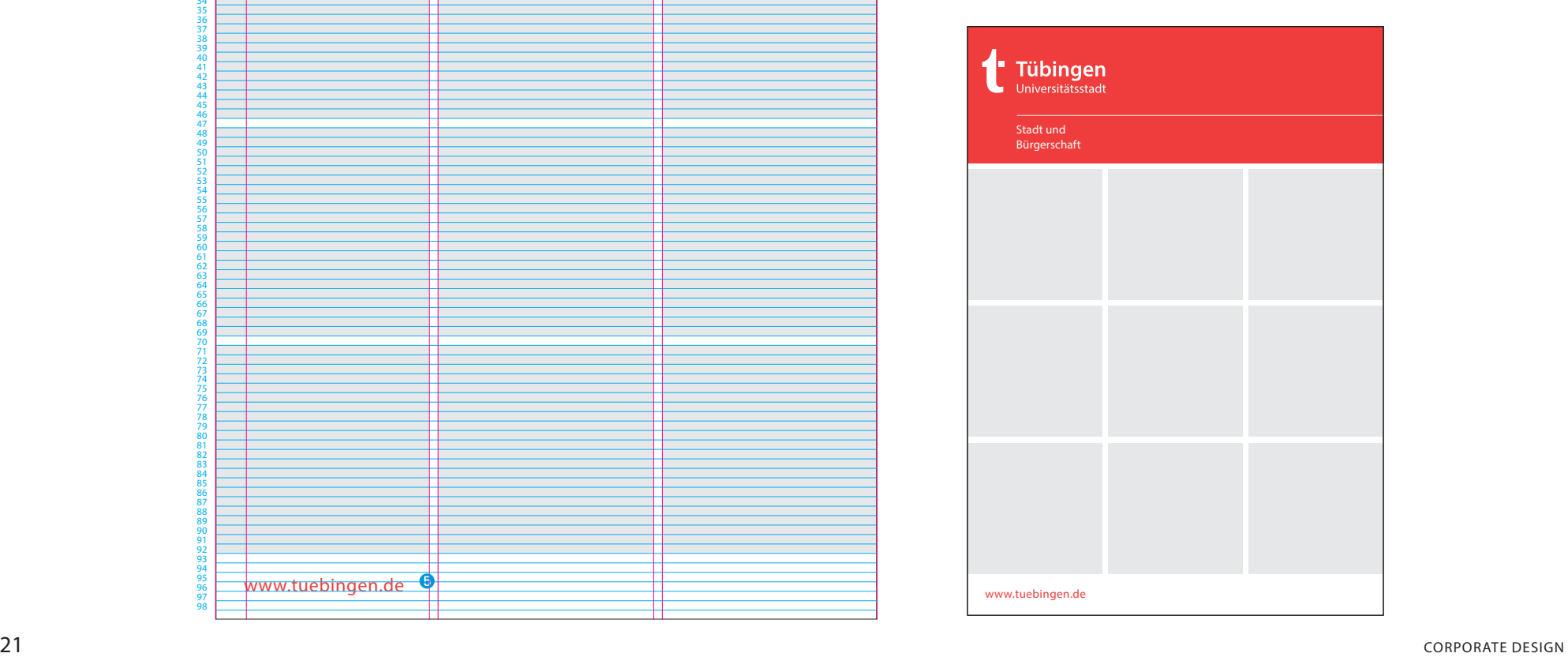

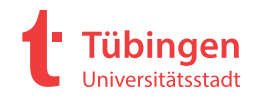

<sup>22</sup> Corporate Design Guidelines AN ANWENDUNGEN DUNGEN 23 декември производите производите на 1946 година и 1946 година и 1948 година и 1948 година и 1948 година и 1<br>После 1940 година и 1949 година и 1949 година и 1949 година и 1949 година и 1949 година и 1949 година и 1949 г Lorem ipsum dolor sit amet, con-sectetur adipiscing elit. Vivamus at risus at lorem lobortis vehicula vitae nec eros. Suspendisse metus ipsum, placerat id varius ut, aliquet a dolor. Donec placerat velit sit amet massa vestibulum, vel pellentesque justo mollis. Cras viverra bibendum mauris, ierat et. Sed amet purus at nibh elementum vehicula id nec risus. Fusce posuere nisi augue, eu volutpat urna consequat nec. Nulla est nulla, pulvinar quis lacinia et, ullamcorper vel diam. Donec sodales et urna molestie vestibulum. d sollicitudin enim at sagittis lobortis. Nam tincidunt id sapien eu blandit. Proin cursus mollis risus, eget aliquet mauris volutpat in. Aliquamus sit amet lacinia nulla. Mauris ut ex vitae sem porttitor hendrerit. Duis est es *Placerat et dictum non, laoreet at lacus. Donec eleifend a sapien ac tincidunt.* Duis sed lacus pellentesque, dapibus ligula ut, tempus tortor. In hac habitasse platea dictumst. Lorem ipsum dolor sit amet, consectetur adipiscing elit. Praesent justo est, aliquet non tellus non, egestas condimentum nisl. Etiam sollicitudin mi acte a volutpat tincidunt, quam diam e felis suscipit, quis rhoncus mfermentum, consectetur nisi. Maecenas tempor solliciquet. Vivamus fermentum sollicitudin nulla et accumsan. *Eentesque pretium, justo non sollicitudin commodo, elit lectus consectetur ex, et eleifend*  ante sapien et nisi. Suspendisse nibh ante, ultricies sit amet ante pellentesque, tempus scelerisque justo. per ipsun ut gravida sem. Aenean pellentesque mi nec sagittis laoreet. Maecenas sed urna vel arcu ornare tempus in eu turpis. Fusce at varius dolor. Mauris sit amet tempus mauris. Nunc et suscipit metus. Suspendisse po. Maecenas sed diam justo. Cras molestie, ipsum quis efficitur venenatis, urna lorem ligula. Curabitur a ullamcorper Cras fermentum, enim sit amet semper sagittis, diam orci pharet consectetur diam justo ut ex. Proin dictum nisl vel ante semper dapibus. Fusce tristique consectetur sapien at interdum. In tempor porta dapibus. Sed vitae orci enim. Proin id dolor ut suere a ante. Aenean finibus odio id lorem posuere mollis. Integer bibendum mollis rutrum. Quisque dapibus, dolor vel mollis vehicula, eros justo tincidunt nisl, id congue lectus Lorem ipsum dolor sit amet, consectetur adipiscing elit. Vivamus at risus at lo-**Cras viverra bibendum maurisibendum**  ➊ **mauris, sto placerat justo placerat** Cras viverra bibendum mauris, id placerat justo placerat et bendum mauris, id placerat et bendum mauris, id placerat et bendum mauris, id placerat et bendum mauris, id placerat et bendum mauris, id placerat et bendum mauri placera verra bibendum mauris,´ placto placero placerat et bendum mauris, id placera placerat justo placerat et bendum mauris, placerat et bendum mauris, id placera placerat justo placerat et benera Cras viverra bibendum mauris, id placerat  $\bullet$ <sup>23</sup> *tincidunt. Duis sed lacus pellentesque, dapibus ligula ut, tempus tortor. In hac*  Lorem ipsum dolor sit amet, consectetur adipiscing ellt.<br>Vivamus at risus at lorem lobortis vehícula vitae nec eros.<br>Suspendisse metus ipsum, placerat id varius ut, aliquet<br>a dolor. Donec placerat velit sit amet massa vest esque justo mollis. Cras viverra bibendum mauris, id placerat justo placerat et. Sed sit amet purus at nibh elementum vehicula id nec risus. Fusce posuere nisi augue, eu volutpat urna consequat nec. Nulla est nulla, pulvinar quis lacinia et, ullamcorper vel diam. Donec sodales et urna molestie vestibulum. Sed sollicitudin enim at sagittis lobortis. Nam tincidunt id sapien eu blandit. et mauris volutpat in.<br>tesnue danibus linula Aliquam tempus enim lacus pellentesque, dapibus ligula ut, tempus tortor. In hac habitasse platea dictumst. Lorem ipsum dolor sit amet, consectetur ang elit. Praesent justo est, aliquet non tellus non, egestas condimentum t justo Lorem ipsum dolor sit amet, consectetur adipiscing elit. Vivamus at risus at lorem lobortis vehicula vitae nec eros. Suspendisse metus ipsum, placerat id varius ut, aliquet a dolor. Donec placerat velit sit amet massa vestibulum, vel pellentesque justo mollis. Cras mauris, id placerat justo placerat et. Sed sit amet purus at nibh elementum vehicula id nec risus. Fusce posuere nisi augue, eu volutpat urna consequat nec. Nulla est nulla, pulvinar quis lacinia et, ullamcorper vel diam. Donec sodales et urna molestie vestibulum. Sed sollicitudin enim at sagittis lobortis. Nam tincidunt id sapien eu blandit. Proin cursus mollis risus, eget aliquet mauris volutpat in. Aliquam tempus enim lacus pellentesque, dapibus ligula ut, tempus tortor. In hac habitasse platea dictumst. Lorem ipsum dolor sit amet, consectetur ang elit. Praesent justo est, aliquet non tellus non, equata *tincidunt. Duis sed lacus pellentesque, dapibus ligula ut, tempus tortor. In hac habitasse platea dictumst. Lorem*  Ndum maurid placerat justo placerat ➊ 24 Die Gestaltung der A4-Innenseiten basiert auf einem 6-spaltigen Raster. Alle Elemente werden an diesem Raster ausgerichtet. ➊ Headline: Myriad Pro Bold/Regular, SG 26 pt, ZAB 28 pt ➋ Introtext: Myriad Pro Regular, SG 14 pt, ZAB 17 pt ➌ Fließtext: Myriad Pro Regular, SG 10 pt, ZAB 13 pt ➍ Hervorhebung: Myriad Pro Bold Italic, SG 10 pt, ZAB 13 pt ➎ Bildunterschrift Myriad Pro Italic, SG 8,5 pt, ZAB 13 pt ➏ Kolumnentitel: Myriad Pro Regular, SG 8,5 pt ➐ Paginierung: Myriad Pro Regular, SG 10 pt Alle Angaben in Millimetern 210 5 20 25 15 25 Satzspiegel 175 x 252 297 ➌ ➍ ➎  $\bullet$  $\frac{10}{24}$   $\frac{1}{24}$   $\frac{1}{24}$  10

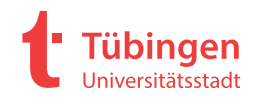

# **Sommerferienprogramm 2017**

www.tuebingen.de

Kinder und Jugendliche

**Tübingen** 

Iniversitätsstadt

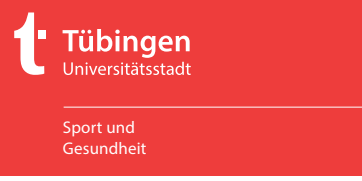

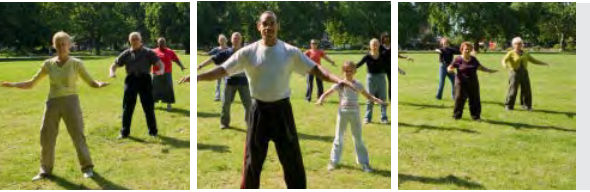

## Aktionstag **gesund und aktiv älter werden**

Entdecken Sie die Vielfalt sportlicher Angebote!

.<br>Samstag, 25. September 2018 **13 bis 17 uhr** 13 Bis 17 Um<br>Alter Botanischer Garten

Kooperationspartner und Sponsoren

**13 Uhr** Eröffnung durch die Erste Bürgermeisterin Dr. Christine Arbogast **anschließend Anstimenenu**<br>Vorführungen und zahlreiche Mitmachangebote von Tübinger Sportvereinen und Institutionen

**Tübingen** Universitätsstadt Kindertagesbetreuung Sprachförderkonzept für **Kindertageseinrichtungen**

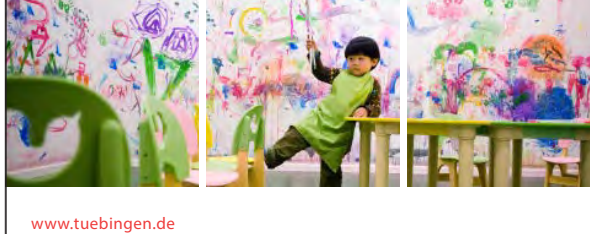

Auf den Titelseiten der A5-Publikationen kommt die Hausschrift Myriad Pro in den Schnitten Regular und Bold zum Einsatz. Die Schriftgröße ist abhängig von der Textmenge.

Abgrenzungslinie zu Logos von Kooperationspartnern oder Sponsoren immer 0,5 pt, Schwarz.

 $\bigcirc$   $S_{\nu}S$   $\bigcirc$  ERBE  $\bigcirc$   $\bigcirc$   $\big$ 

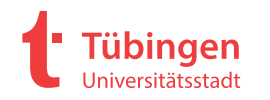

## 2.03 **Publikationen** A5 hoch

ANWENDUNGEN ANWENDUNGEN

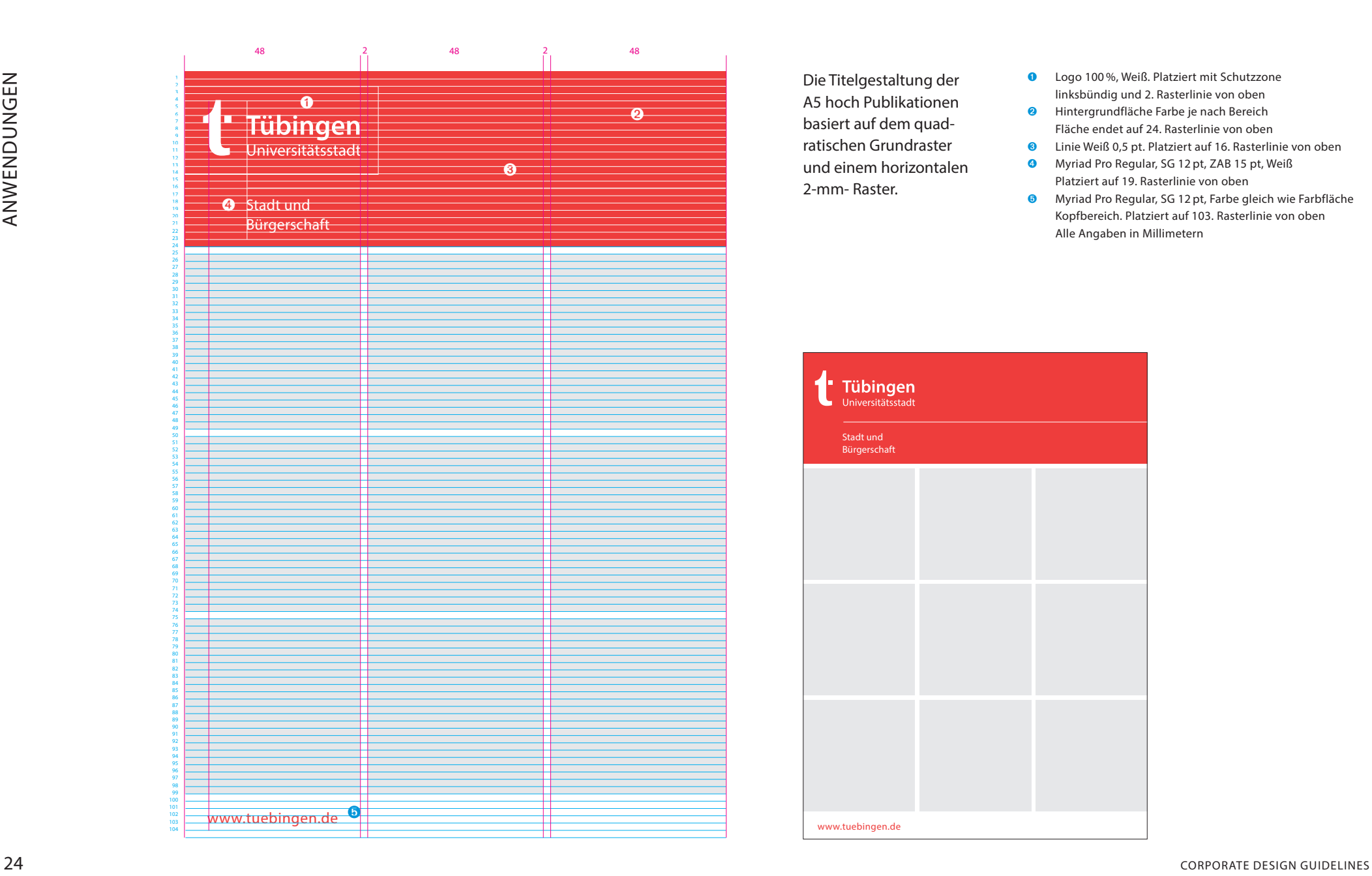

Die Titelgestaltung der A5 hoch Publikationen basiert auf dem quadratischen Grundraster und einem horizontalen 2-mm- Raster.

- Logo 100 %, Weiß. Platziert mit Schutzzone linksbündig und 2. Rasterlinie von oben
- Hintergrundfläche Farbe je nach Bereich Fläche endet auf 24. Rasterlinie von oben
- Linie Weiß 0,5 pt. Platziert auf 16. Rasterlinie von oben
- Myriad Pro Regular, SG 12 pt, ZAB 15 pt, Weiß Platziert auf 19. Rasterlinie von oben
- Myriad Pro Regular, SG 12 pt, Farbe gleich wie Farbfläche Kopfbereich. Platziert auf 103. Rasterlinie von oben Alle Angaben in Millimetern

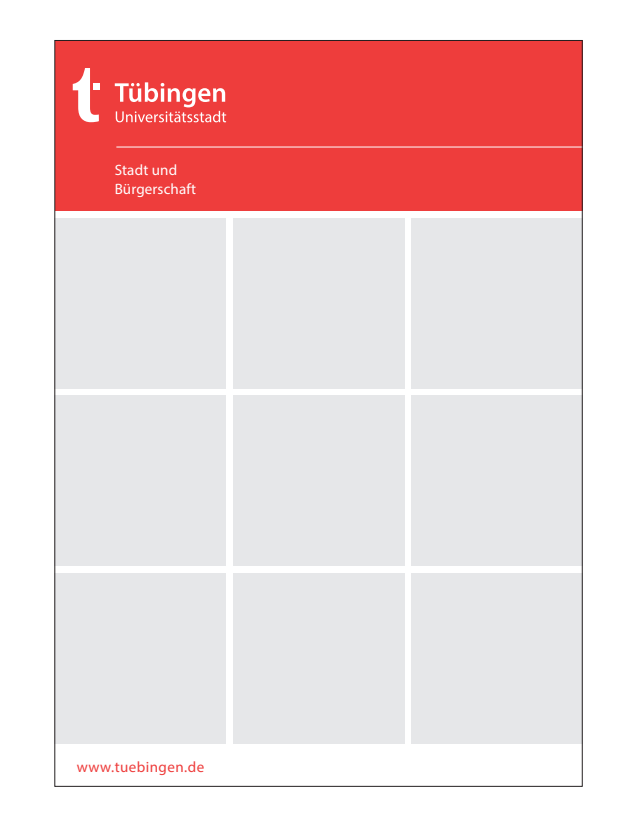

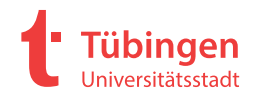

<sup>25</sup> Corporate Design Guidelines AN ANWENDUNGEN DUNGEN 23 — последництва и производство в селото на селото на селото на селото на селото на селото на 24 деновни приме *O* Lorem ipsum dolor sit amet, consectetur adipiscing elit. Vivamus at risus at lorem lobortis vehicula vitae nec eros. Suspendisse metus ipsum, placerat id varius ut, aliquet a dolor. Donec placerat velit sit amet massa vestibulum, vel pellentesque justo molisi augue, eu volutpat urna consequat nec. Nulla est nulla, pulvinar quis lacinia et, ullamcorper vel diam. Donec Duis sed lacus pellentesque, dapibus ligula ut, tempus tortor. In hac habitasse plate dictumst. Lorem ipsum dolor sit amet, consectetur adipiscing elit. Praesent justo est, aliquet non tellus non, egestas condimentum nisl. Etiam sollicitudin mi acte a volutpat tincidunt, quam diam e felis suscipit, quis rhoncus mfermentum, consectetur nisi. Maecenas tempor sollicitunean solliolli Lorem ipsum dolor sit amet, consectetur adipiscing elit. Vivamus at risus at lorem lobortis vehicula vitae nec eros. Suspendisse metus ipsum, placerat id varius ut, aliquet a dolor. Donec planue Suspendisse po. Maecenas sed di *Placerat et dictum non, laoreet at lacus. Donec eleifendt dictum n* consectetur diamce tristique consectetur sapien at interdum. In tempor porta dapibus. Sed vitae orci enim. Proin id dolor ut sem efficitur scelerisque posuere ac ante. Aenean finibus odio id lorem posuere mollis. Inte-*Duis sed lacus pellentesque, dapibus ligula ut, tempus tortor.*  **Cras viverra bibendum mauris,**  ➊ **id placerat justo placerat et** ● Cras viverra bibendum mauris, id placerat justo placerat et bendum mauris, id placera verra bibendum mauris,´ placto placerat et bendum mauris, id placera placerat justo placerat et bendum mauris. G Cras viverra bibendum mauri 8 23 Lorem ipsum dolor sit amet, consectetur adipiscing elit. Vivamus at risus at lorem loborti vehicula vitae nec eros. Suspendisse metus ipsum, placerat id varius ut, aliquet a dolor. Donec placerat velit sit amet massa vestibulum, vel pellentesque justo molisi augue, eu volutpat urna consequat nec. Nulla est nulla, pulvinar quis lacinia et, ullamcorper vel diam. Done sodales et Lorem ipsum dolor sit amet, consectetur adipiscing elit. Vivamus at risus at lorem lobortis vehicula vitae nec eros. Suspendisse metus ipsum, placerat id varius ut, aliquet a dolor. Donec placerat velit sit amet massa vestibulum, vel pellentesque justo molisi augue, eu volutpat urna consequat nec. Nulla est nulla, pulvinar quis lacinia et, ullamcorper vel diam. Donec sodales et urna molestie us pellentesque, dapibus ligula ut, tempus tortor. In hac habitasse platea dictumst. Lorem ipsum dolor sit amet, consectetur adipiscing elit. Praesent justo est, aliquet non tellus non, egestas condimentum nisl. Etiam solli-citudin mi acte a volutpat tincidunt, quam diam e felis suscipit, quis rhoncus mfermentum, consectetur nisi. Maecenas tempor sollicitunean solliollis elit ac plpor sollicituollis elit ac plaacerat. N. Nunc eleifend molestie *Duis sed lacus pellentesque, dapibus ligula ut, tempus tortor. In hac habitasse*  Cras viverra **O** Die Gestaltung der A5-Innenseiten basiert auf einem 6-spaltigen Raster. Alle Elemente werden an diesem Raster ausgerichtet. ➊ Headline: Myriad Pro Bold/Regular, SG 20 pt, ZAB 23 pt ➋ Introtext: Myriad Pro Regular, SG 12 pt, ZAB 16 pt ➌ Fließtext: Myriad Pro Regular, SG 10 pt, ZAB 13 pt ➍ Hervorhebung: Myriad Pro Bold Italic, SG 10 pt, ZAB 13 pt ➎ Bildunterschrift Myriad Pro Italic, SG 8,5 pt, ZAB 13 pt ➏ Kolumnentitel: Myriad Pro Regular, SG 8,5 pt ➐ Marginaltext: Myriad Pro Regular, SG 8,5 pt, ZAB 13 pt ➑ Paginierung: Myriad Pro Regular, SG 10 p Alle Angaben in Millimetern 148 4,5 10,5 15 10 17,5 Satzspiegel 127,5 x 180 210 ➌ <sup>o</sup>  $\frac{7.5}{\pi}$   $\frac{1}{\pi}$   $\frac{1}{\pi}$ 7,5

24

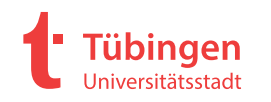

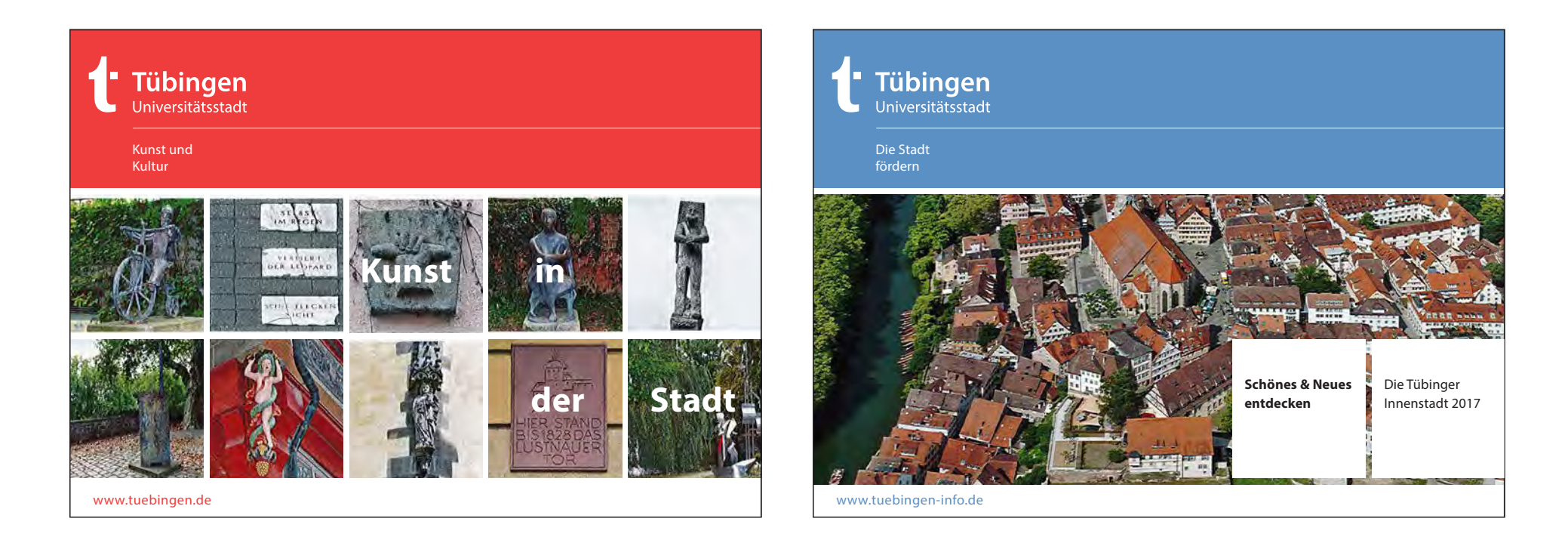

Auf den Titelseiten der A5 quer Publikationen kommt die Hausschrift Myriad Pro in den Schnitten Regular und Bold zum Einsatz. Die Schriftgröße ist abhängig von der Textmenge.

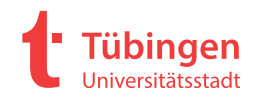

## 2.04 **Publikationen** A5 quer

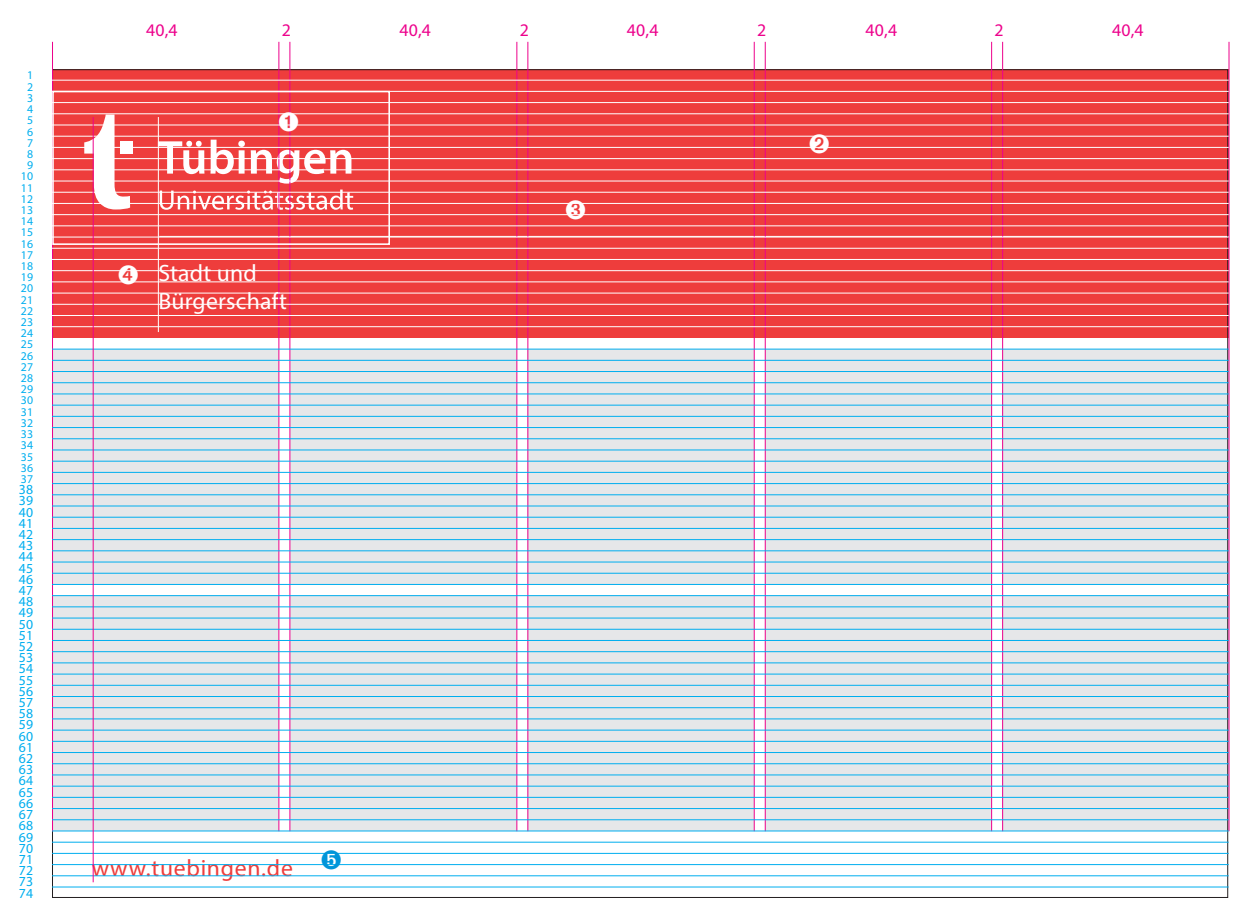

Das Titelgestaltung der A5 quer Publikationen basiert auf dem quadratischen Grundraster und einem horizontalen 2-mm-Raster.

- Logo 100 %, Weiß. Platziert mit Schutzzone linksbündig und 2. Rasterlinie von oben
- Hintergrundfläche Farbe je nach Bereich Fläche endet auf 24. Rasterlinie von oben
- Linie Weiß 0,5 pt. Platziert auf 15. Rasterlinie von oben
- **ON** Myriad Pro Regular, SG 12 pt, ZAB 15 pt, Weiß Platziert auf 19. Rasterlinie von oben
- **a** Myriad Pro Regular, SG 12 pt, Farbe gleich wie Farbfläche Kopfbereich. Platziert auf 72. Rasterlinie von oben Alle Angaben in Millimetern

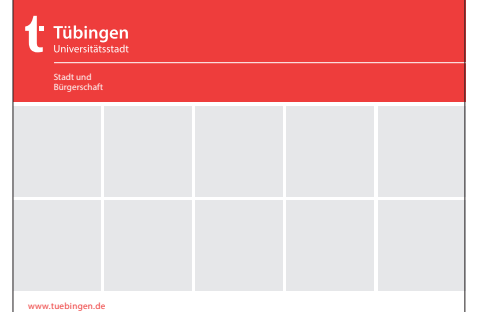

Corporate Design Guidelines

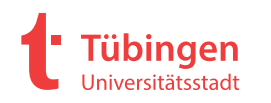

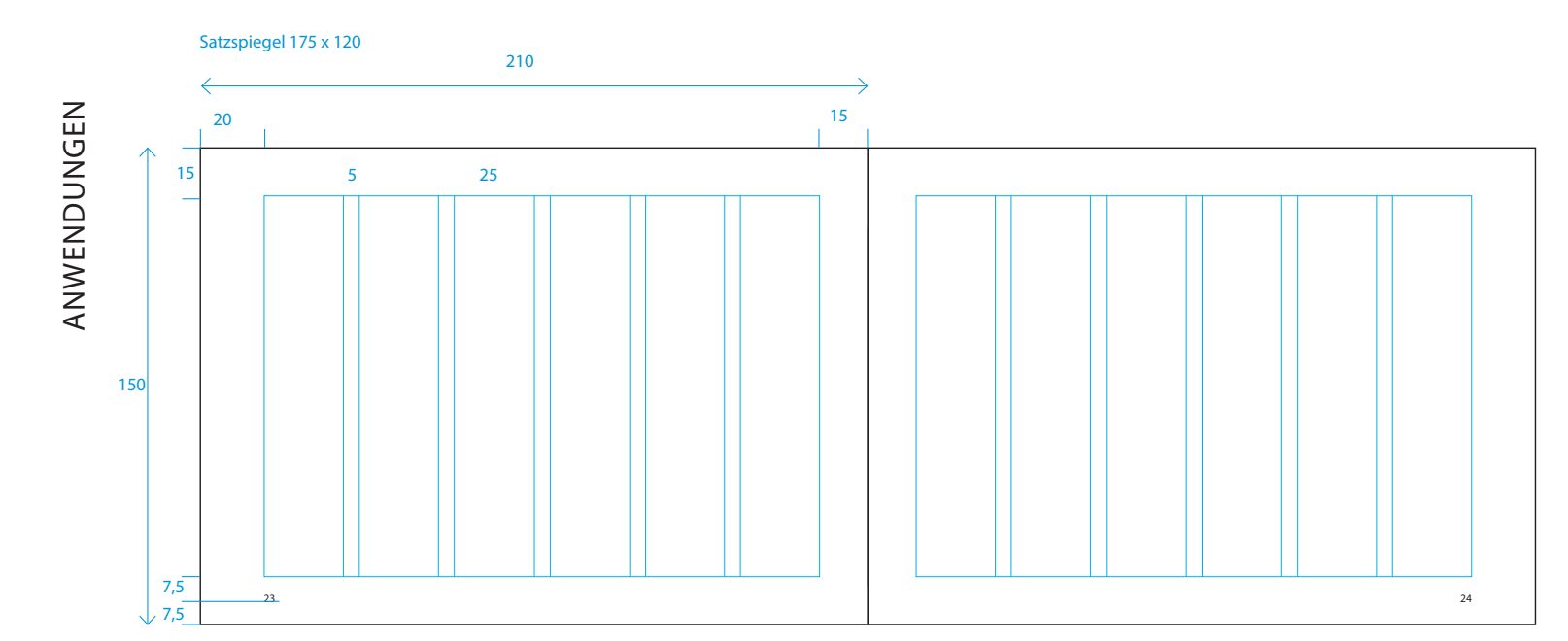

Die Gestaltung der A5 quer Innenseiten basiert auf einem 6-spaltigen Raster. Alle Elemente werden an diesem Raster ausgerichtet.

- ➊ Headline: Myriad Pro Bold/Regular, SG 26 pt, ZAB 28 pt
- ➋ Introtext: Myriad Pro Regular, SG 14 pt, ZAB 17 pt
- ➌ Fließtext: Myriad Pro Regular, SG 10 pt, ZAB 13 pt
- ➍ Hervorhebung: Myriad Pro Bold Italic, SG 10 pt, ZAB 13 pt
- ➎ Kolumnentitel: Myriad Pro Regular, SG 8,5 pt
- ➏ Paginierung: Myriad Pro Regular, SG 10 pt
- ➐ Bildunterschrift Myriad Pro Italic, SG 8,5 pt, ZAB 13 pt Alle Angaben in Millimetern

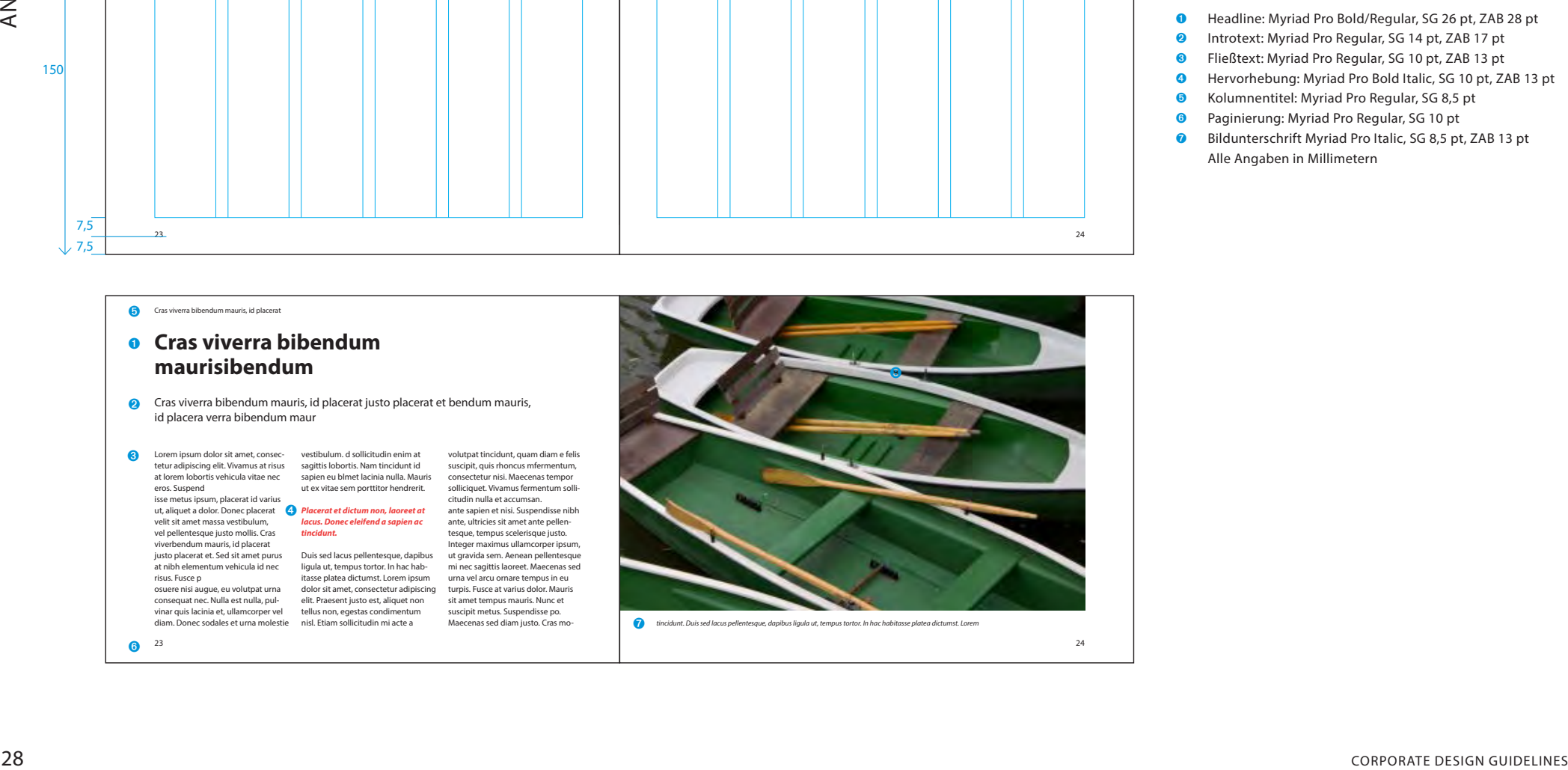

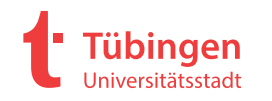

ANWENDUNGEN ANWENDUNGEN

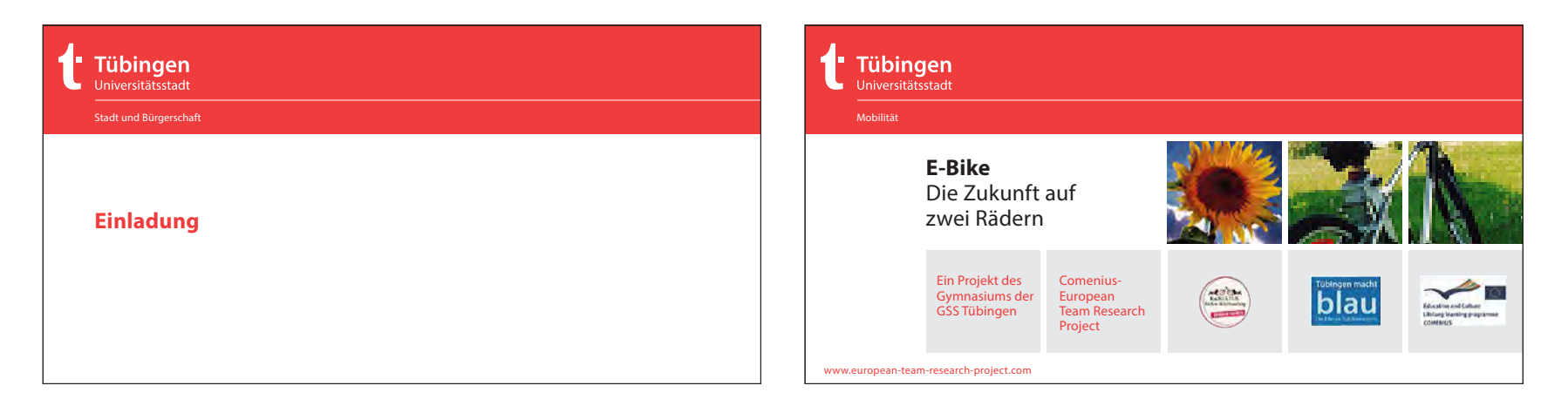

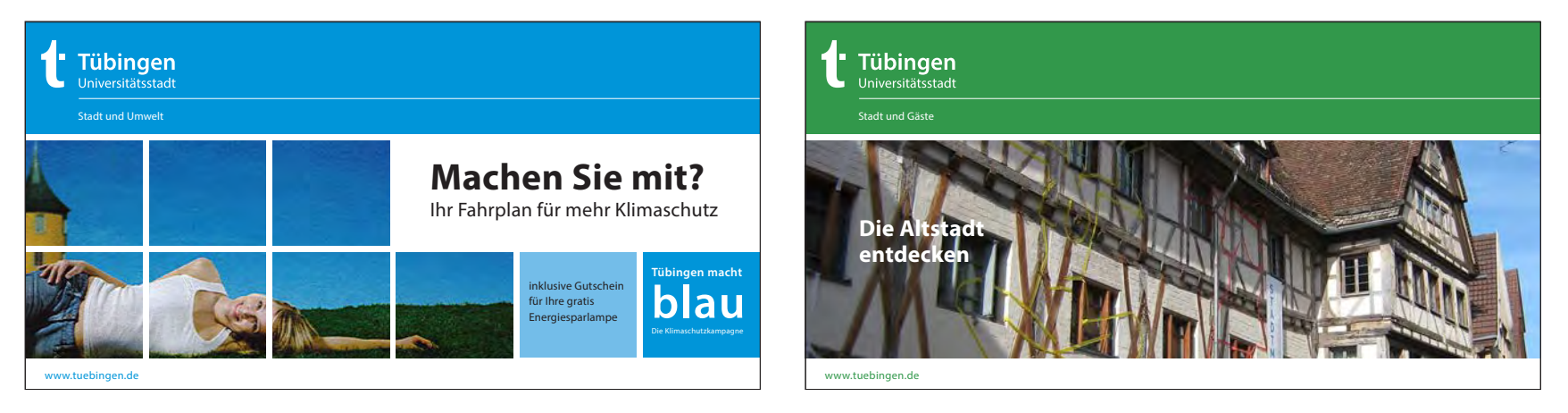

Auf den Titelseiten der DIN lang Publikationen kommt die Hausschrift Myriad Pro in den Schnitten Regular und Bold zum Einsatz. Die Schriftgröße ist abhängig von der Textmenge.

29 Corporate Design Guidelines

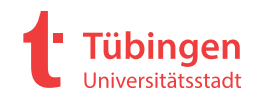

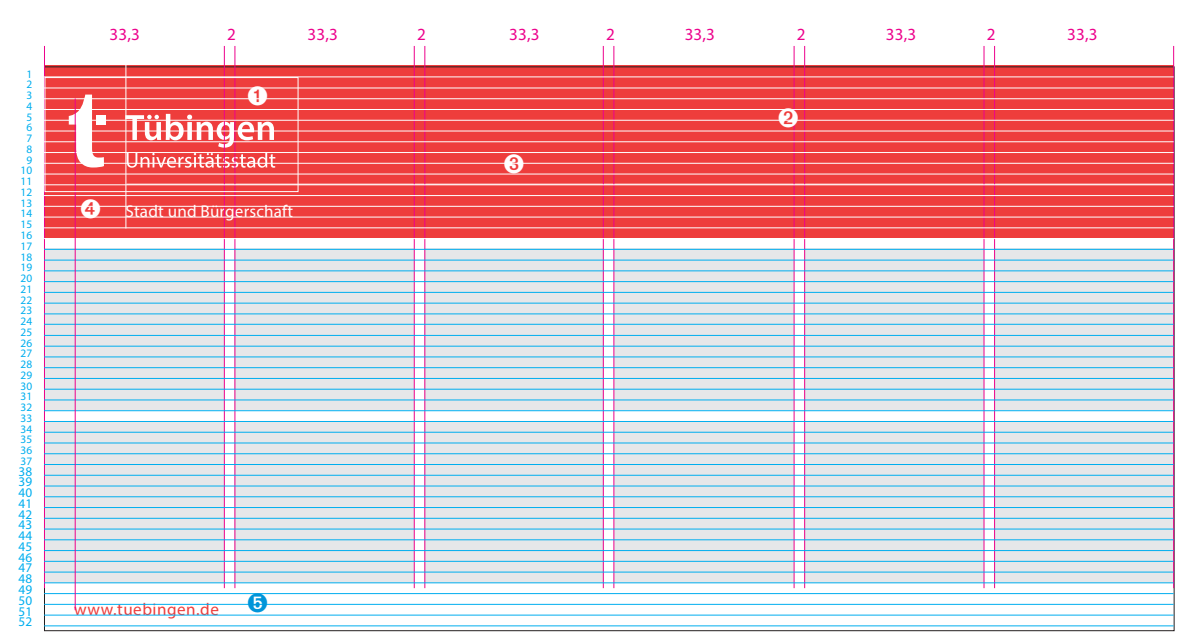

Die Titelgestaltung der DIN-lang-quer-Publikationen basiert auf dem quadratischen Grundraster und einem horizontalen 2-mm -Raster.

- Logo 80 %, Weiß. Platziert mit Schutzzone linksbündig und 1. Rasterlinie von oben
- Hintergrundfläche Farbe je nach Bereich Fläche endet auf 16. Rasterlinie von oben
- Linie Weiß 0,5 pt. Platziert auf 11. Rasterlinie von oben
- Myriad Pro Regular, SG 9 pt, Weiß Platziert auf 14. Rasterlinie von oben
- Myriad Pro Regular, SG 9 pt, Farbe gleich wie Farbfläche Kopfbereich. Platziert auf 51. Rasterlinie von oben Alle Angaben in Millimetern

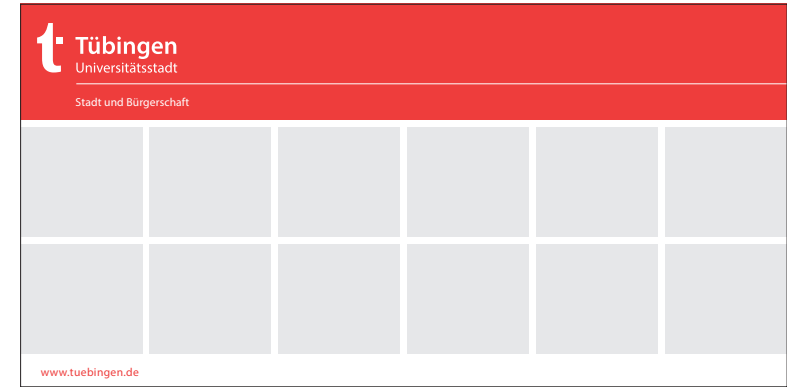

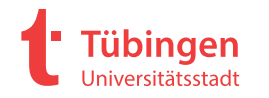

ANWENDUNGEN DUNGEN

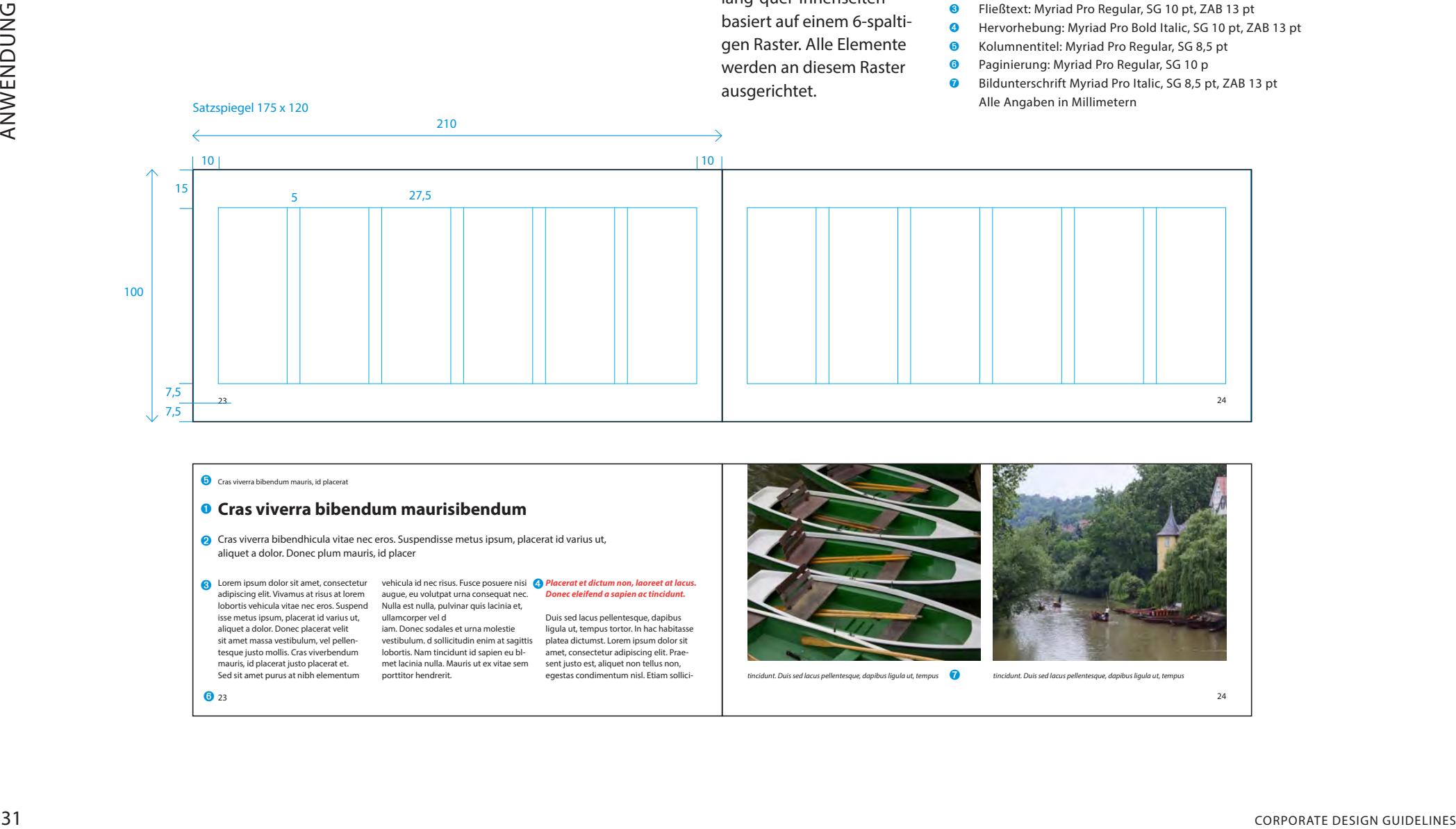

Die Gestaltung der DINlang-quer-Innenseiten

- Cras viverra bibendhicula vitae nec eros. Suspendisse metus ipsum, placerat id varius ut,
- aliquet a dolor. Donec plum mauris, id placer

**☉** Lorem ipsum dolor sit amet, consectetur vehicula id nec risus. Fusce posuere nisi *● Placerat et dictum non, laoreet at lacus.* adipiscing elit. Vivamus at risus at lorem augue, eu volutpat urna consequat nec. **Donec eleifend a sapien ac tincidunt.** lobortis vehicula vitae nec eros. Suspend Nulla est nulla, pulvinar quis lacinia et, isse metus ipsum, placerat id varius ut, ullamcorper vel d aliquet a dolor. Donec placerat velit iam. Donec sodales et urna molestie sit amet massa vestibulum, vel pellen- vestibulum. d sollicitudin enim at sagittis platea dictumst. Lorem ipsum dolor sit tesque justo mollis. Cras viverbendum lobortis. Nam tincidunt id sapien eu bl- amet, consectetur adipiscing elit. Praemauris, id placerat justo placerat et. Sed sit amet purus at nibh elementum met lacinia nulla. Mauris ut ex vitae sem porttitor hendrerit.

**to** 23

Duis sed lacus pellentesque, dapibus ligula ut, tempus tortor. In hac habitasse sent justo est, aliquet non tellus non, egestas condimentum nisl. Etiam sollici-

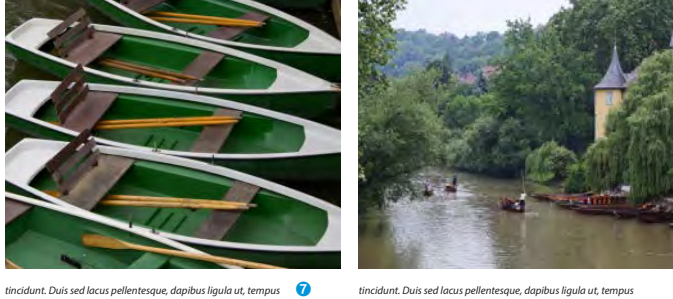

24

➊ Headline: Myriad Pro Bold/Regular, SG 20 pt, ZAB 23 pt ➋ Introtext: Myriad Pro Regular, SG 12 pt, ZAB 16 pt

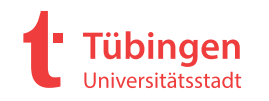

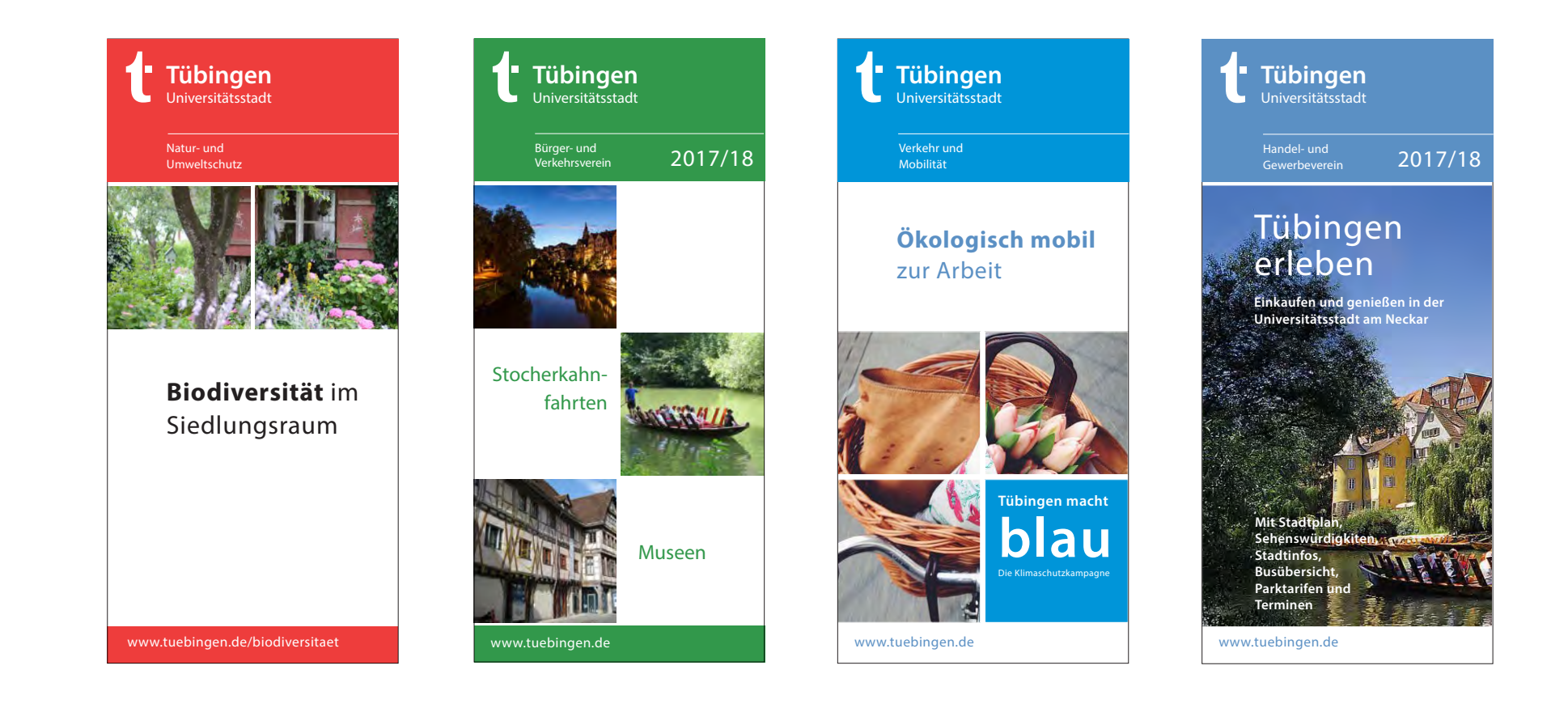

Auf den Titelseiten der DIN-lang-Publikationen kommt die Hausschrift Myriad Pro in den Schnitten Regular und Bold zum Einsatz. Die Schriftgröße ist abhängig von der Textmenge.

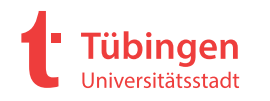

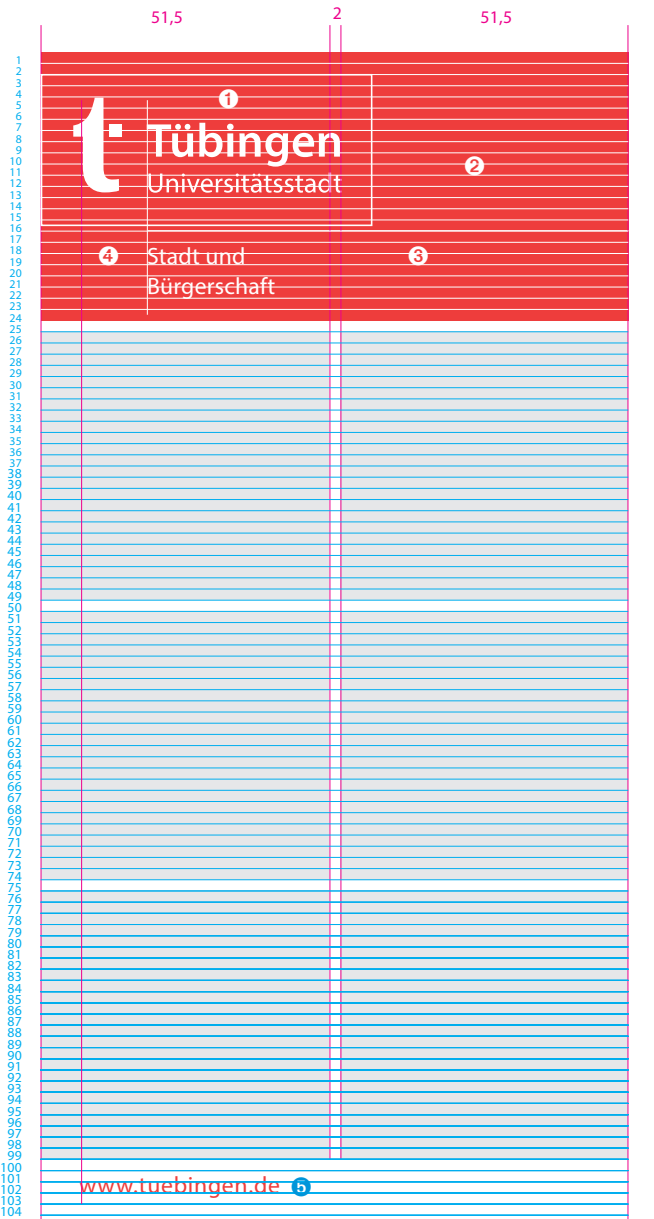

Die Titelgestaltung der DIN-lang-hoch-Publikationen basiert auf dem quadratischen Grundraster und einem horizontalen 2-mm-Raster.

- Logo 100 %, Weiß. Platziert mit Schutzzone linksbündig und 2. Rasterlinie von oben
- Hintergrundfläche Farbe je nach Bereich Fläche endet auf 24. Rasterlinie von oben
- Linie Weiß 0,5 pt. Platziert auf 16. Rasterlinie von oben
- Myriad Pro Regular, SG 12 pt, ZAB 15 pt, Weiß Platziert auf 19. Rasterlinie von oben
- Myriad Pro Regular, SG 12 pt, Farbe gleich wie Farbfläche Kopfbereich. Platziert auf 102. Rasterlinie von oben Alle Angaben in Millimetern

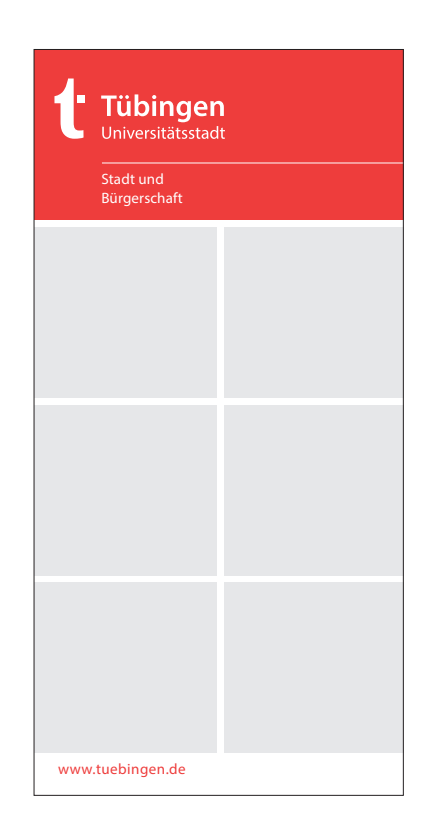

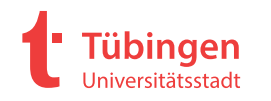

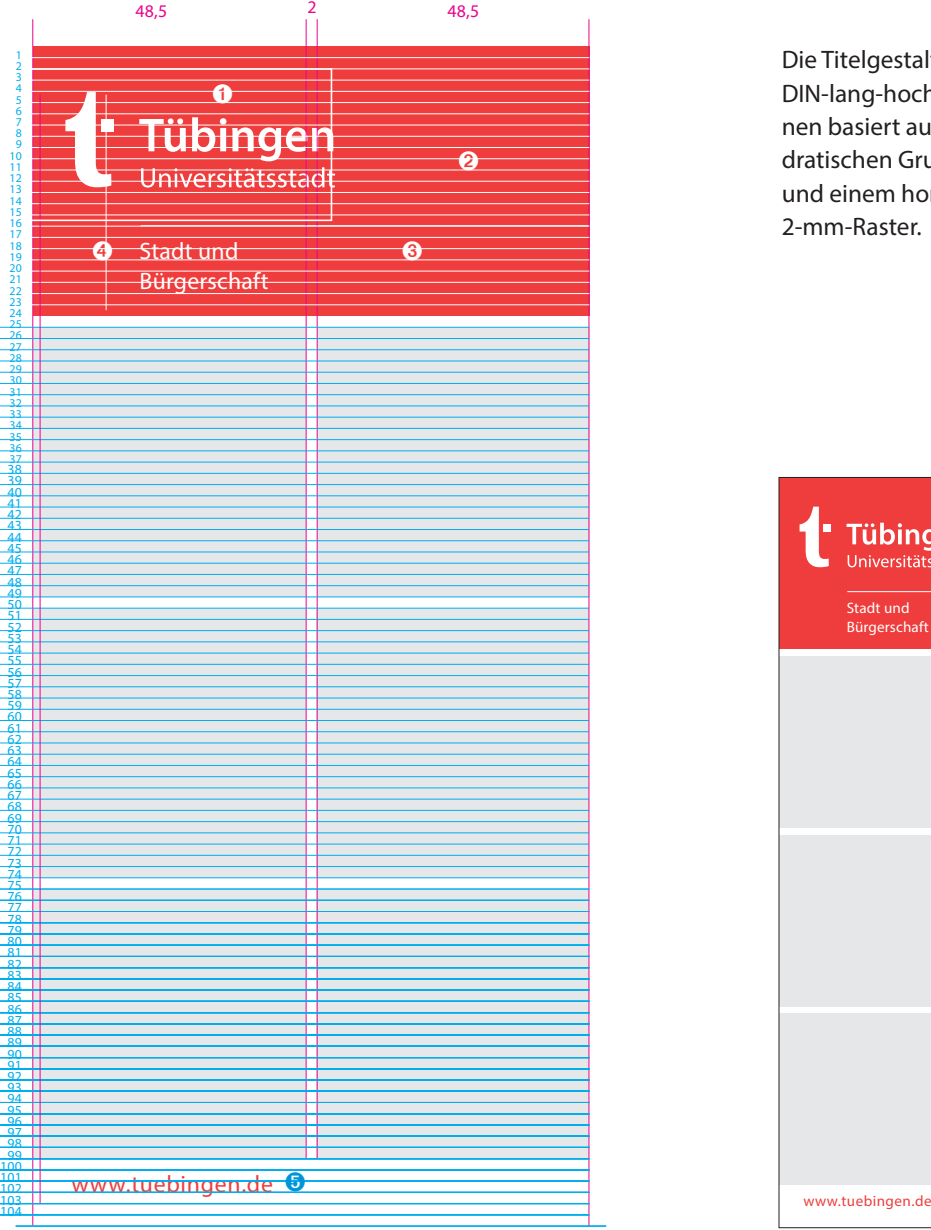

Die Titelgestaltung der DIN-lang-hoch-Publikationen basiert auf dem quadratischen Grundraster und einem horizontalen 2-mm-Raster.

- ➊ Logo 100 %, Weiß. Platziert mit Schutzzone linksbündig und 2. Rasterlinie von oben
- ➋ Hintergrundfläche Farbe je nach Bereich Fläche endet auf 24. Rasterlinie von oben
- ➌ Linie Weiß 0,5 pt. Platziert auf 16. Rasterlinie von oben
- ➍ Myriad Pro Regular, SG 12 pt, ZAB 15 pt, Weiß Platziert auf 19. Rasterlinie von oben
- ➎ Myriad Pro Regular, SG 12 pt, Farbe gleich wie Farbfläche Kopfbereich. Platziert auf 102. Rasterlinie von oben Alle Angaben in Millimetern

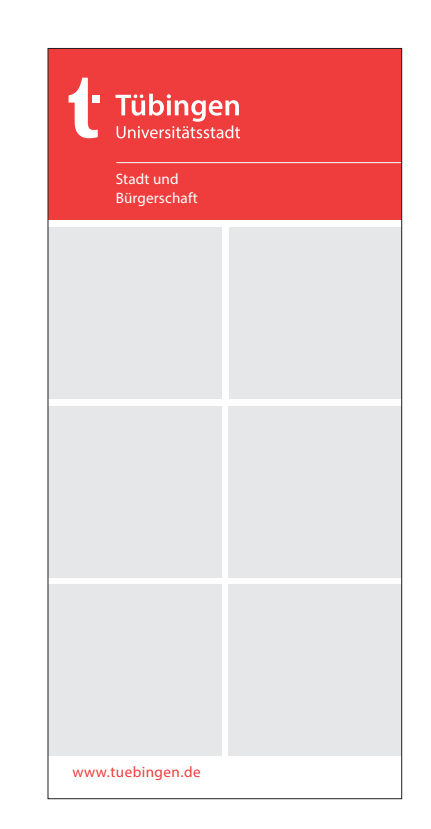

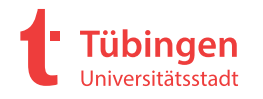

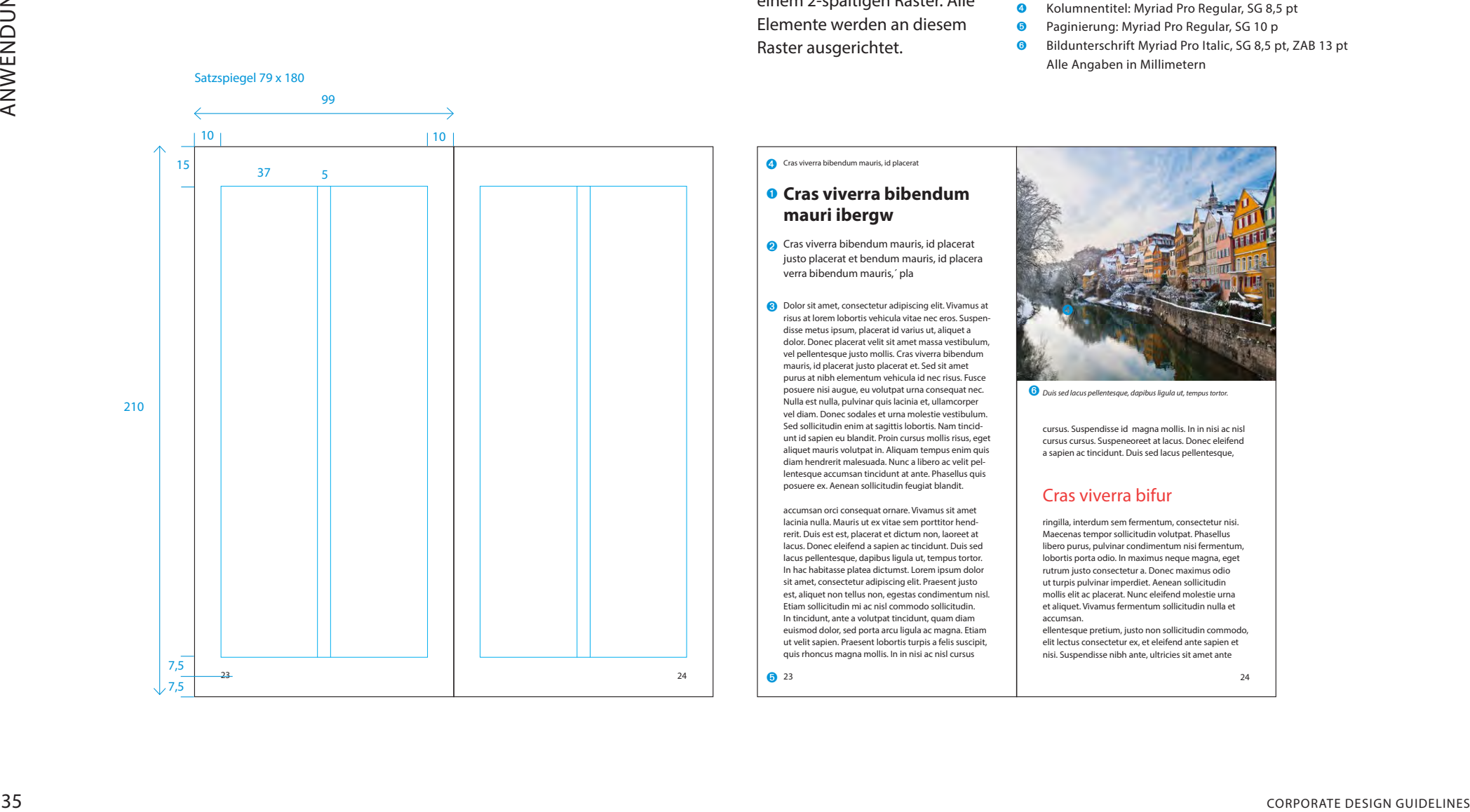

Die Gestaltung der DIN-langhoch-Innenseiten basiert auf einem 2-spaltigen Raster. Alle Elemente werden an diesem Raster ausgerichtet.

- ➊ Headline: Myriad Pro Bold/Regular, SG 20 pt, ZAB 23 pt
- ➋ Introtext: Myriad Pro Regular, SG 12 pt, ZAB 16 pt
- ➌ Fließtext: Myriad Pro Regular, SG 10 pt, ZAB 13 pt
- ➍ Kolumnentitel: Myriad Pro Regular, SG 8,5 pt
- ➎ Paginierung: Myriad Pro Regular, SG 10 p
- ➏ Bildunterschrift Myriad Pro Italic, SG 8,5 pt, ZAB 13 pt Alle Angaben in Millimetern

4 Cras viverra bibendum mauris, id placerat

## **O** Cras viverra bibendum **mauri ibergw**

**☉** Cras viverra bibendum mauris, id placerat justo placerat et bendum mauris, id placera verra bibendum mauris,´ pla

SO Dolor sit amet, consectetur adipiscing elit. Vivamus at situation and the property of the source of the source of the source of the source of the source of the source of the source of the source of the source of the so risus at lorem lobortis vehicula vitae nec eros. Suspendisse metus ipsum, placerat id varius ut, aliquet a dolor. Donec placerat velit sit amet massa vestibulum, vel pellentesque justo mollis. Cras viverra bibendum mauris, id placerat justo placerat et. Sed sit amet purus at nibh elementum vehicula id nec risus. Fusce posuere nisi augue, eu volutpat urna consequat nec. Nulla est nulla, pulvinar quis lacinia et, ullamcorper vel diam. Donec sodales et urna molestie vestibulum. Sed sollicitudin enim at sagittis lobortis. Nam tincidunt id sapien eu blandit. Proin cursus mollis risus, eget aliquet mauris volutpat in. Aliquam tempus enim quis diam hendrerit malesuada. Nunc a libero ac velit pellentesque accumsan tincidunt at ante. Phasellus quis posuere ex. Aenean sollicitudin feugiat blandit.

accumsan orci consequat ornare. Vivamus sit amet lacinia nulla. Mauris ut ex vitae sem porttitor hendrerit. Duis est est, placerat et dictum non, laoreet at lacus. Donec eleifend a sapien ac tincidunt. Duis sed lacus pellentesque, dapibus ligula ut, tempus tortor. In hac habitasse platea dictumst. Lorem ipsum dolor sit amet, consectetur adipiscing elit. Praesent justo est, aliquet non tellus non, egestas condimentum nisl. Etiam sollicitudin mi ac nisl commodo sollicitudin. In tincidunt, ante a volutpat tincidunt, quam diam euismod dolor, sed porta arcu ligula ac magna. Etiam ut velit sapien. Praesent lobortis turpis a felis suscipit, quis rhoncus magna mollis. In in nisi ac nisl cursus

**®** 23

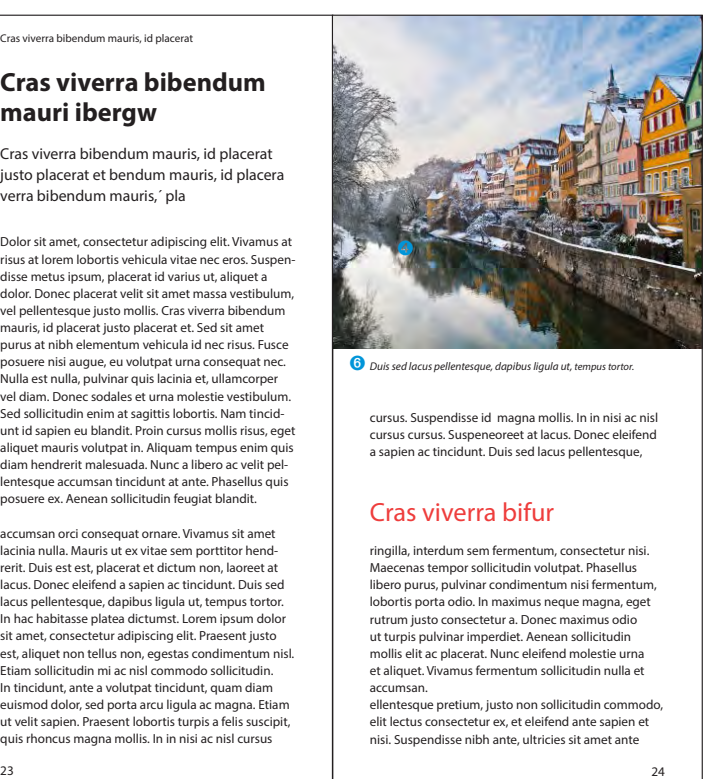

*Duis sed lacus pellentesque, dapibus ligula ut, tempus tortor.*  ➏

cursus. Suspendisse id magna mollis. In in nisi ac nisl cursus cursus. Suspeneoreet at lacus. Donec eleifend a sapien ac tincidunt. Duis sed lacus pellentesque,

## Cras viverra bifur

ringilla, interdum sem fermentum, consectetur nisi. Maecenas tempor sollicitudin volutpat. Phasellus libero purus, pulvinar condimentum nisi fermentum, lobortis porta odio. In maximus neque magna, eget rutrum justo consectetur a. Donec maximus odio ut turpis pulvinar imperdiet. Aenean sollicitudin mollis elit ac placerat. Nunc eleifend molestie urna et aliquet. Vivamus fermentum sollicitudin nulla et accumsan. ellentesque pretium, justo non sollicitudin commodo,

elit lectus consectetur ex, et eleifend ante sapien et nisi. Suspendisse nibh ante, ultricies sit amet ante

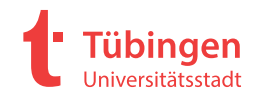

Tübingen entdecken

**Tübingen** 

Universitätsstadt

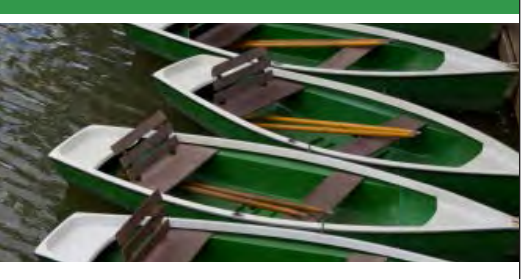

## **Öff entliche Stocherkahnfahrt**

- Mai bis September täglich 13.00 Uhr, Sa auch 17.00 Uhr
- 1 Stunde inkl. Ein- und Ausstieg
- Treffpunkt Anlegestelle Hölderlinturm
- Tickets nur im Vorverkauf beim Verkehrsverein an der Neckarbrücke

**gruppen zum Wunschtermin**

## **Bürger- und Verkehrsverein tübingen Tourist & Ticket Center**

An der Neckarbrücke, 72072 Tübingen, T 07071 91 36-0, F 07071 3 50 70 mail@tuebingen-info.de, www.tuebingen-info.de

Vorderseite Rückseite Vorderseite Rückseite

Bürger- und Verkehrsverein

**Sie möchten mit ihrer gruppe tübingen besuchen?**

Suchen Sie sich Ihre Stocherkahnfahrt aus:

• Klassische Stocherkahnfahrt • Stocherkahnfahrt für Gruppen • Stocherkahn Plus • Weinprobe auf dem Stocherkahn • Tübinger Schwabenstreiche • Stocherkahn mit Diplom • Gourmet-Partie • Hochzeitskahn • Stocherkahn mit Poesie • Stocherkahn mit Natur

*Wir freuen uns auf Sie!*

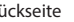

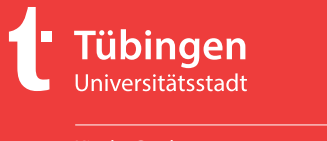

KinderCard

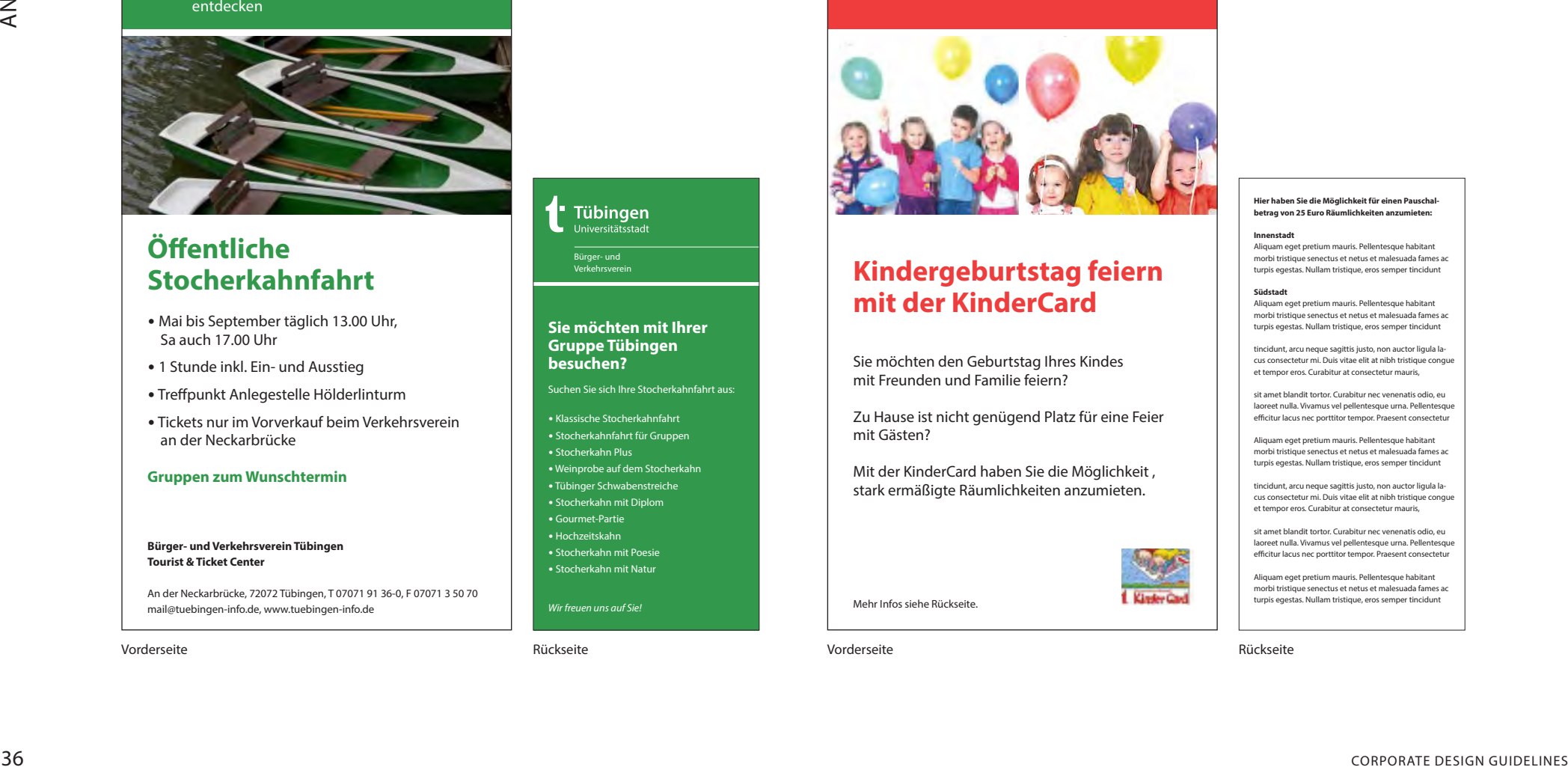

## **Kindergeburtstag feiern mit der KinderCard**

Sie möchten den Geburtstag Ihres Kindes mit Freunden und Familie feiern?

zu Hause ist nicht genügend Platz für eine Feier mit Gästen?

Mit der KinderCard haben Sie die Möglichkeit , stark ermäßigte Räumlichkeiten anzumieten.

Mehr Infos siehe Rückseite.

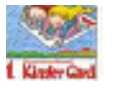

Das Gestaltungsraster des Handzettels beruht auf dem Raster der DINlang-hoch-Publikationen mit einem horizontalen 2-mm-Raster.

### **hier haben Sie die Möglichkeit für einen Pauschalbetrag von 25 Euro Räumlichkeiten anzumieten:**

**innenstadt** Aliquam eget pretium mauris. Pellentesque habitant morbi tristique senectus et netus et malesuada fames ac turpis egestas. Nullam tristique, eros semper tincidunt

**Südstadt** Aliquam eget pretium mauris. Pellentesque habitant morbi tristique senectus et netus et malesuada fames ac turpis egestas. Nullam tristique, eros semper tincidunt

tincidunt, arcu neque sagittis justo, non auctor ligula lacus consectetur mi. Duis vitae elit at nibh tristique congue et tempor eros. Curabitur at consectetur mauris,

sit amet blandit tortor. Curabitur nec venenatis odio, eu laoreet nulla. Vivamus vel pellentesque urna. Pellentesque efficitur lacus nec porttitor tempor. Praesent consectetur

Aliquam eget pretium mauris. Pellentesque habitant morbi tristique senectus et netus et malesuada fames ac turpis egestas. Nullam tristique, eros semper tincidunt

tincidunt, arcu neque sagittis justo, non auctor ligula lacus consectetur mi. Duis vitae elit at nibh tristique congue et tempor eros. Curabitur at consectetur mauris,

sit amet blandit tortor. Curabitur nec venenatis odio, eu sit annet blandit tortor. Carabitar nec venenatis odio, ed<br>laoreet nulla. Vivamus vel pellentesque urna. Pellentesque efficitur lacus nec porttitor tempor. Praesent consectetur

Aliquam eget pretium mauris. Pellentesque habitant morbi tristique senectus et netus et malesuada fames ac turpis egestas. Nullam tristique, eros semper tincidunt

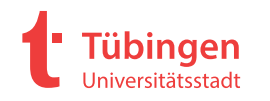

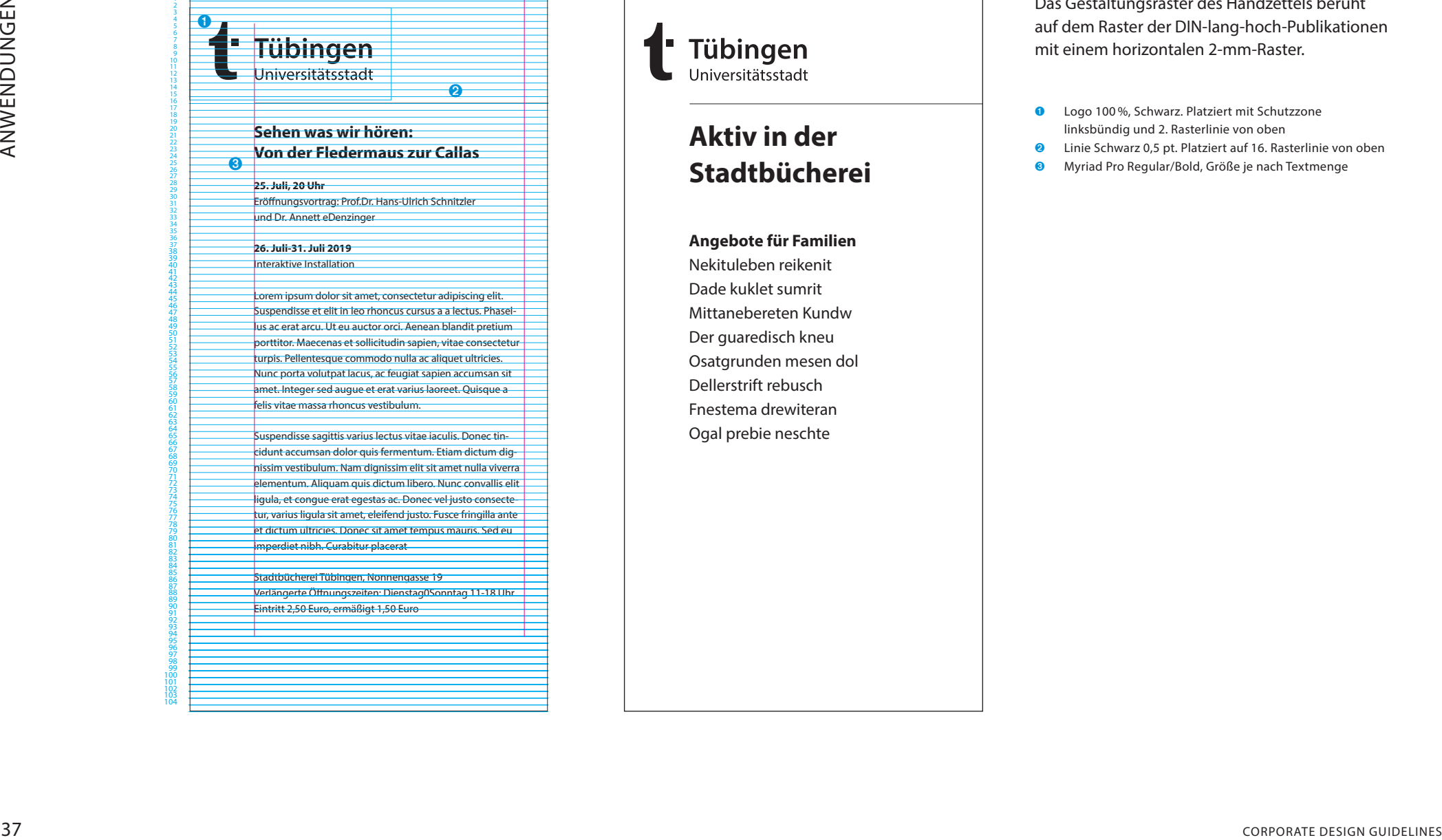

# **Tübingen**<br>Universitätsstadt **aktiv in der Stadtbücherei**

**angebote für Familien** Nekituleben reikenit Dade kuklet sumrit Mittanebereten Kundw Der guaredisch kneu Osatgrunden mesen dol Dellerstrift rebusch Fnestema drewiteran Ogal prebie neschte

Das Gestaltungsraster des Handzettels beruht auf dem Raster der DIN-lang-hoch-Publikationen mit einem horizontalen 2-mm-Raster.

- Logo 100 %, Schwarz. Platziert mit Schutzzone linksbündig und 2. Rasterlinie von oben
- Linie Schwarz 0,5 pt. Platziert auf 16. Rasterlinie von oben
- Myriad Pro Regular/Bold, Größe je nach Textmenge

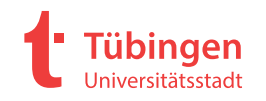

## **2.09 BANNER, ROLLUPS**

**Tübingen** niversitätsstadt

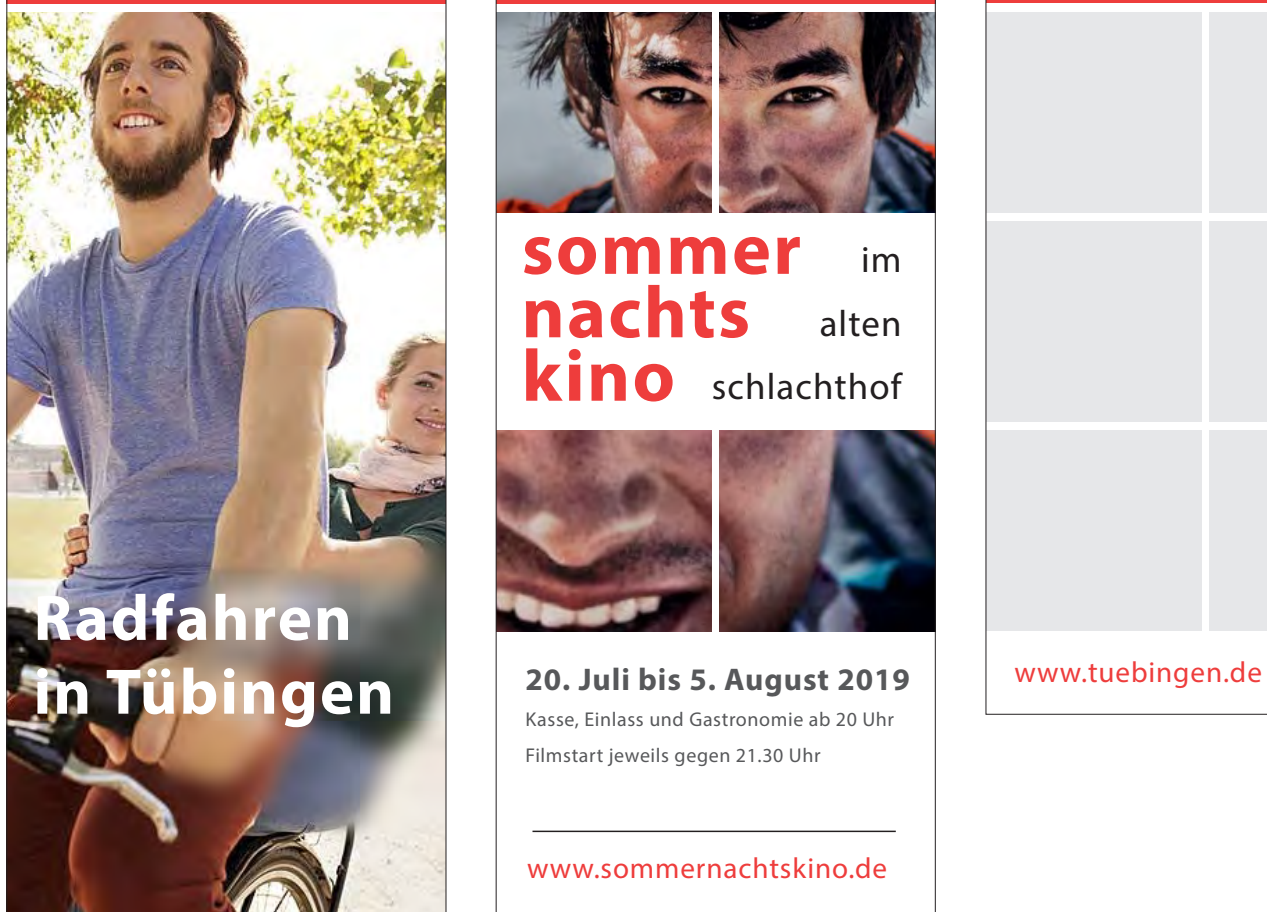

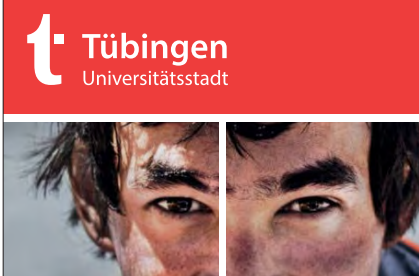

 im alten schlachthof **sommer nachts kino**

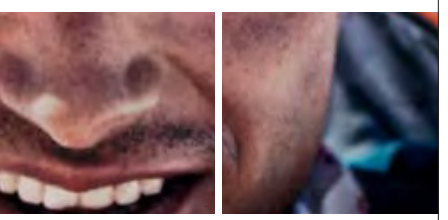

**20. Juli bis 5. august 2019** Kasse, Einlass und Gastronomie ab 20 Uhr Filmstart jeweils gegen 21.30 Uhr

www.sommernachtskino.de

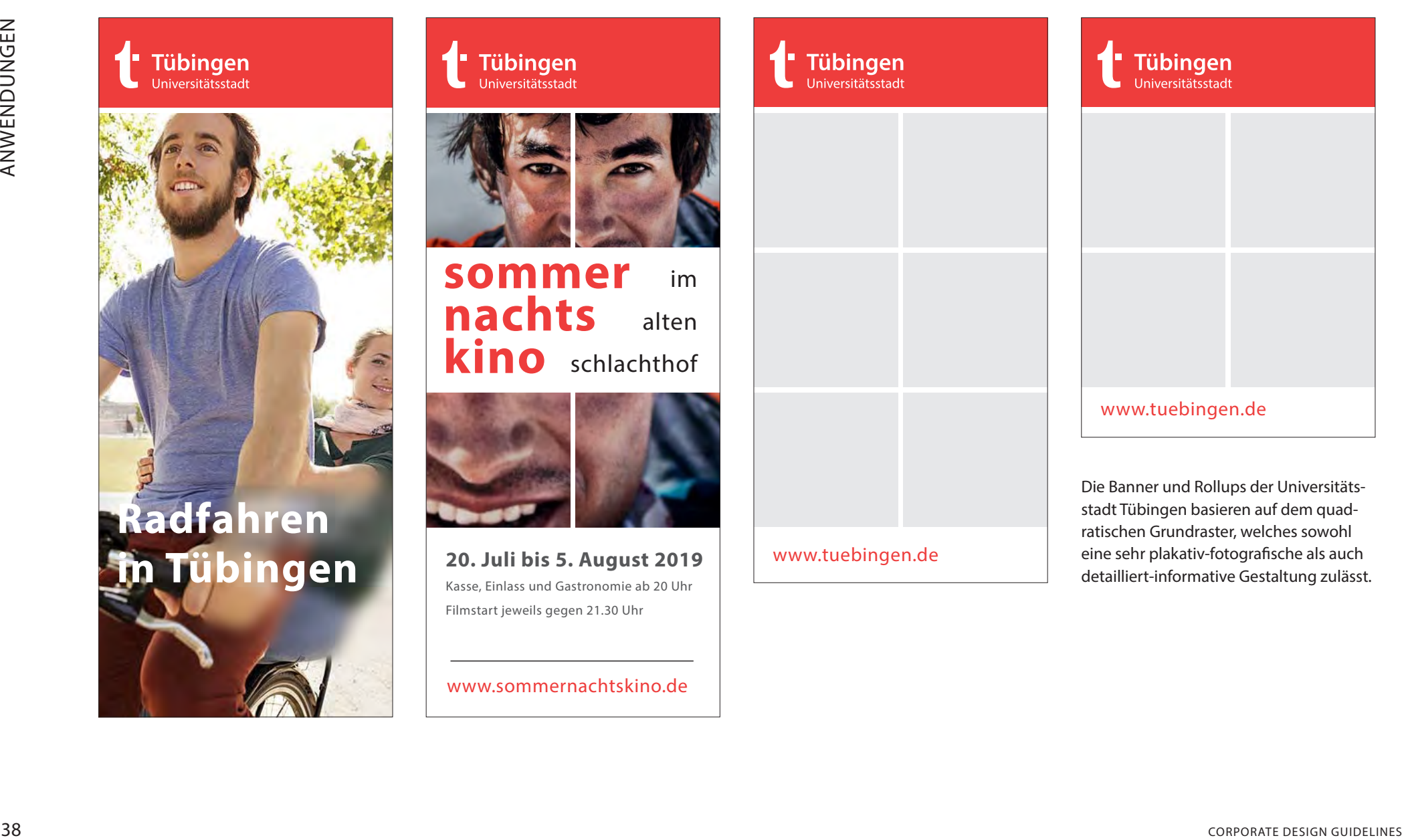

der Universitätsstadt dem quadwelches sowohl eine sehr plakativ-fotografische als auch detailliert-informative Gestaltung zulässt.

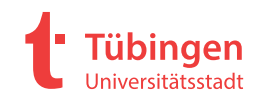

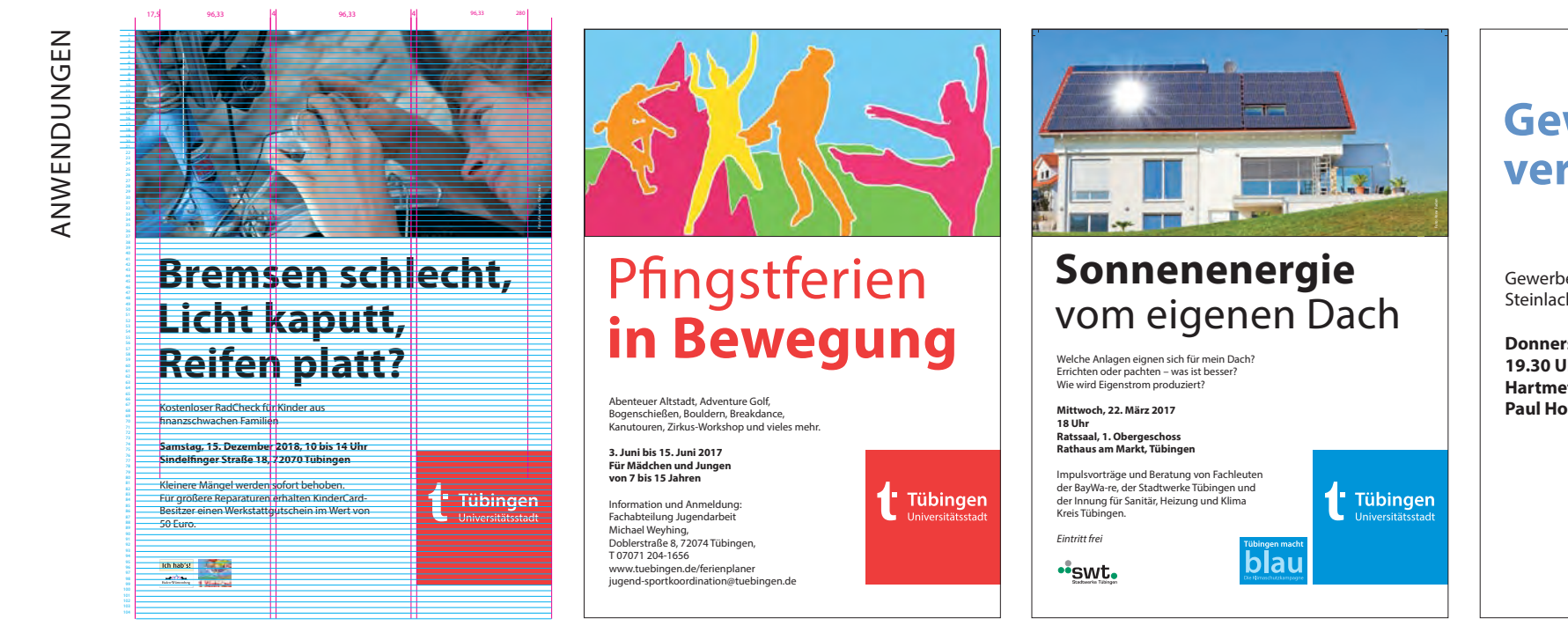

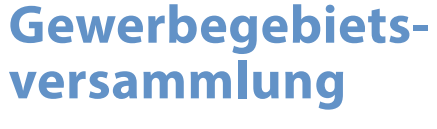

Gewerbegebiet Steinlachwasen & Mühlenviertel

**Donnerstag, 24. Juli 2018 19.30 uhr hartmetall Werkzeugfabrik Paul horn gmbh**

**Tübingen** 

Das Plakat ist das einzige Medium, in dem das Logo unten rechts platziert wird. So werden Bild- und Textinformation der maximale Raum zur Entfaltung gegeben.

Headlines in Myriad Pro Regular / Bold, Größe je nach Textmenge. Fließtext Standard Myriad Pro Regular / Bold SG 22 pt, ZAB 26 pt. Bei wenig Text auch größer.

Logo ,Tübingen macht Blau, 50% Breite von Logoquadrat ,Tübingen Universitätsstadt,.

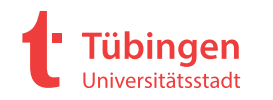

## **2.10 PLAKATE FC**

ANWENDUNGEN ANWENDUNGEN

> ndlicher Genehmigung von Alexander Gonschior Abdruck mit freundlicher Genehmigung von Alexander Gonschior ğ

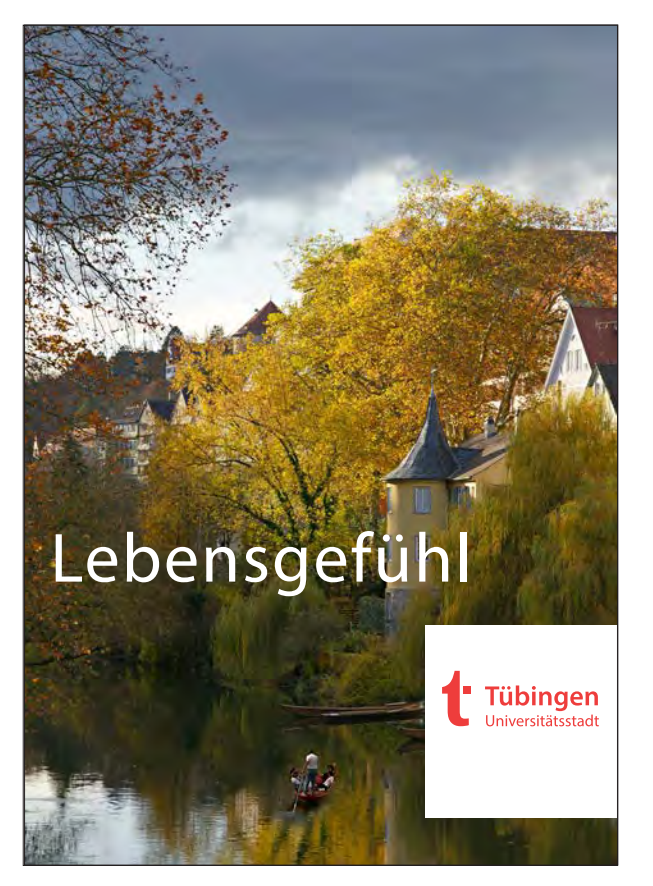

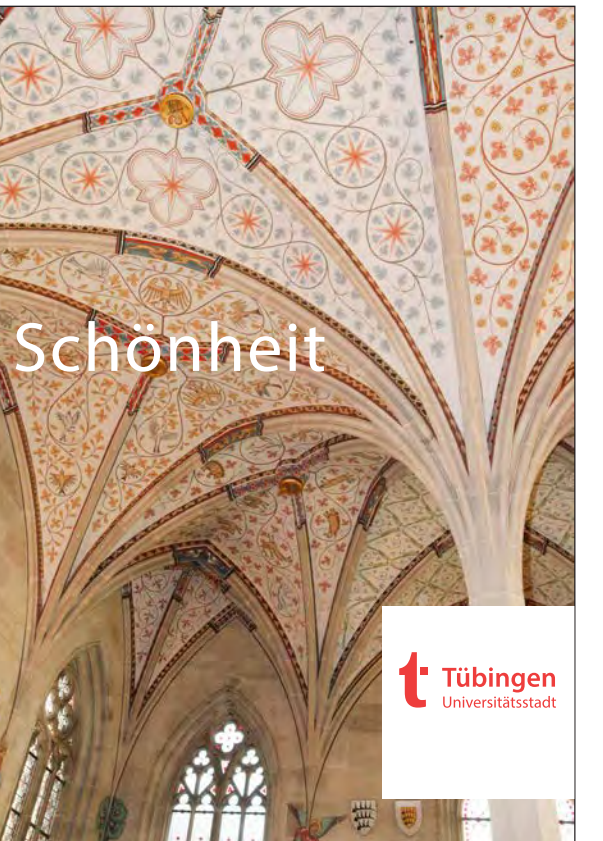

Abdruck mit freundlicher Genehmigung von Anne FadenΈ

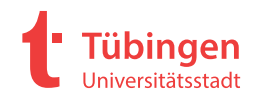

ANWENDUNGEN ANWENDUNGEN

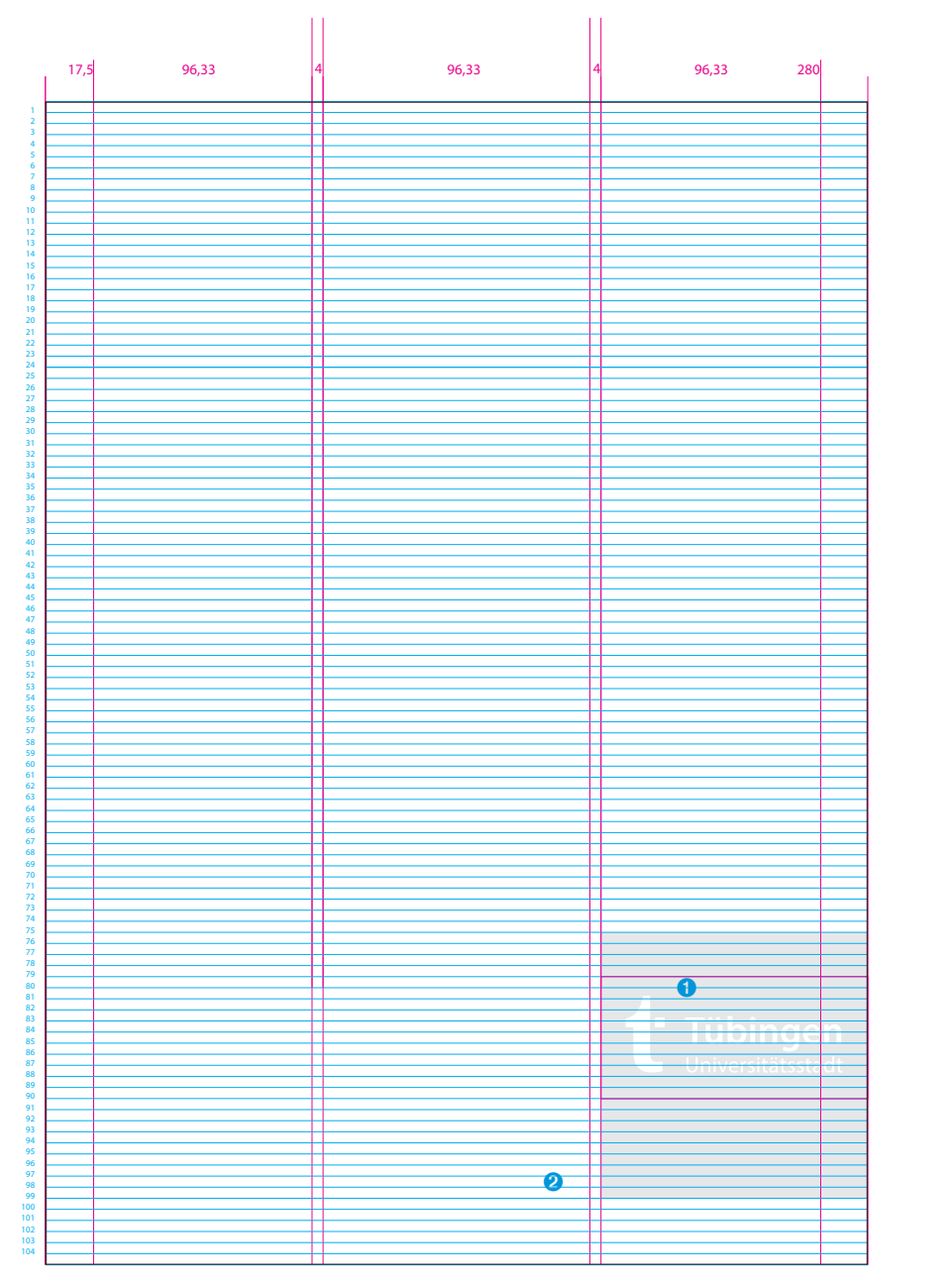

Das Gestaltungsraster des Plakats basiert auf dem quadratischen Grundraster und dem horizontalen 4 mm- Raster des A3-Plakats. Das Raster kann ausgehend von A3 auch größer skaliert werden. Bilder können ganzflächig- oder partiell eingespiegelt werden. Text größe je nach Textumfang.

- Logo Weiß auf Rot oder Rot auf Weiß. Platziert mit Schutzzone von Rasterlinie 79 bis 89 Hintergrundfläche Farbe entweder Weiß oder
- Rot je nach Bild. Fläche von Rasterlinie 75 bis 99

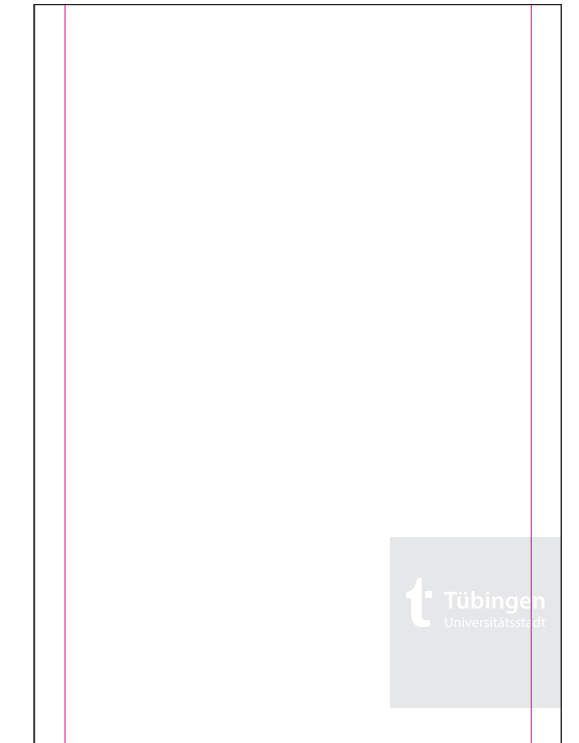

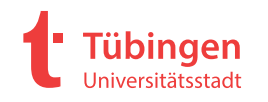

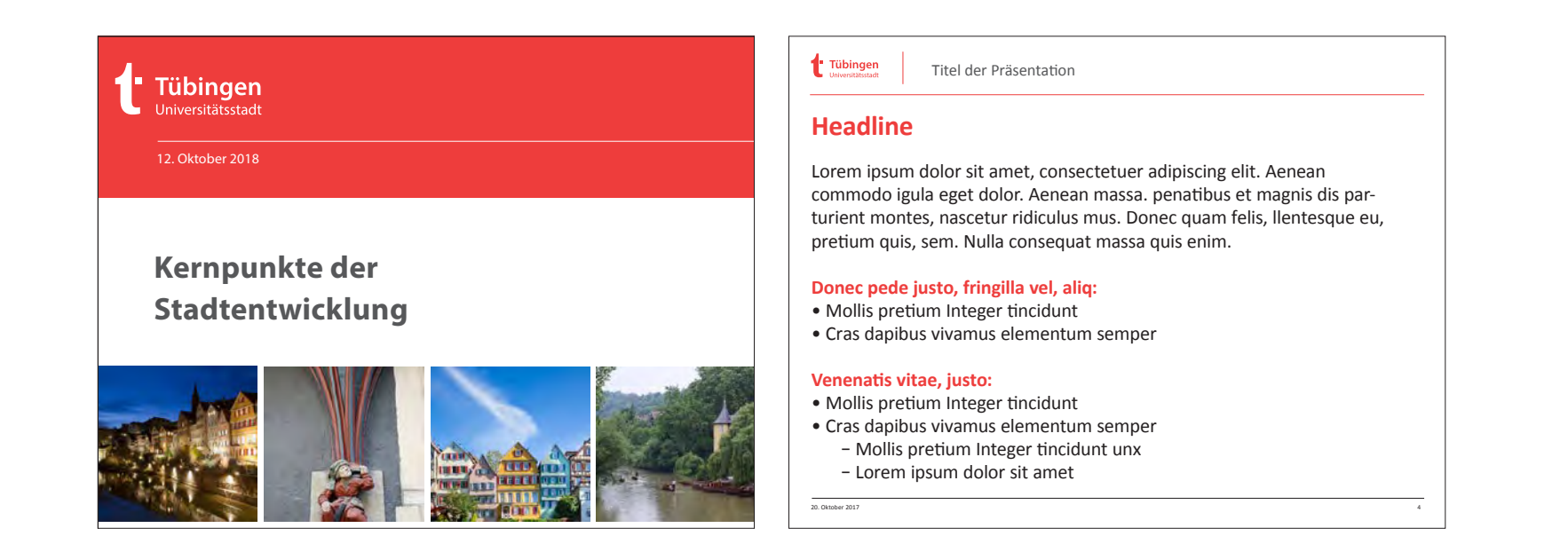

Die PowerPoint-Präsentation vereint die Elemente des Corporate Design mit einer klaren, übersichtlichen Struktur. So werden Inhalte schnell und deutlich kommuniziert. Format 280 x 210 mm

Bitte nur das PPT-Template verwenden, das von der Stabsstelle für Presse- und Öffentlichkeitsarbeit herausgegeben und autorisiert wurde.

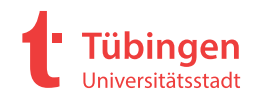

➊

➋

➌

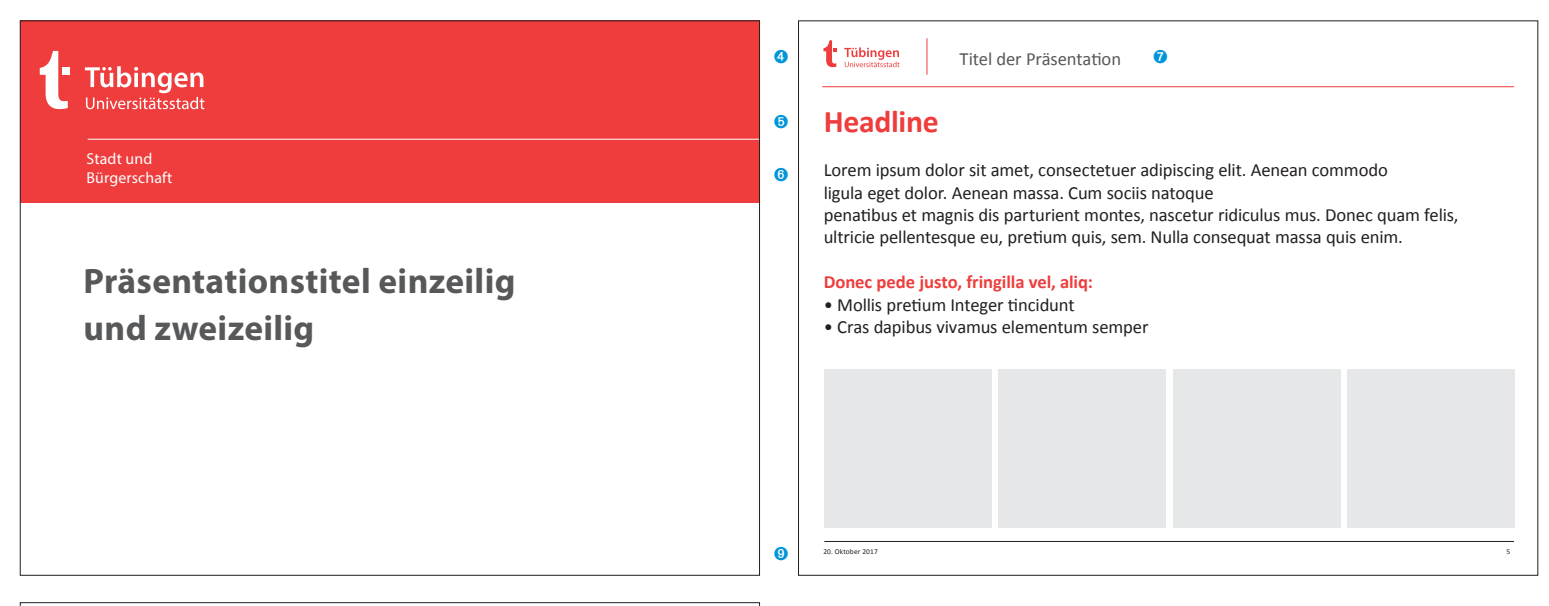

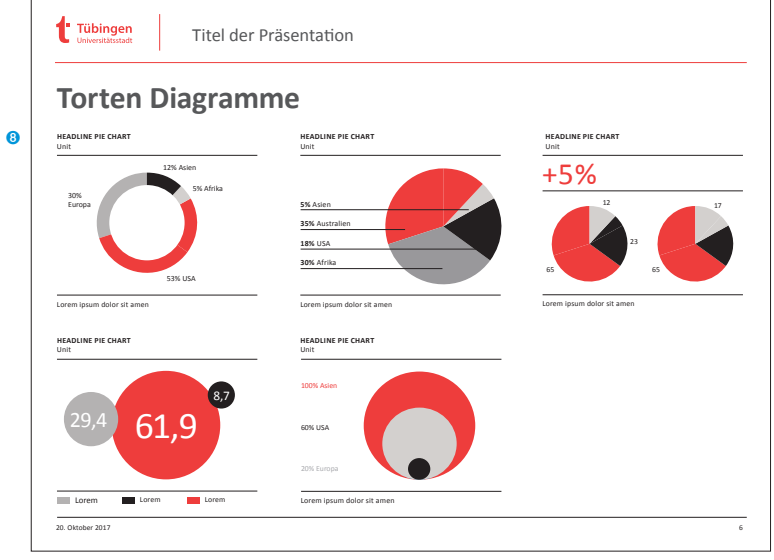

- ➊ Logo Titel: 130 %, Weiß. Platziert mit Schutzzone
- ➋ Zielgruppe/Datum Titel: Myriad Pro Regular, SG 17 pt, ZAB 21 pt, Weiß
- ➌ Headline Titel: Myriad Pro Bold/Regular, SG 38 pt, ZAB 50 pt, 80% Schwarz
- ➍ Logo Folgeseiten: 60 %, Rot. Platziert mit Schutzzone
- ➎ Headline : Myriad Pro Bold/Regular, SG 34 pt, ZAB 36 pt, 80% Schwarz oder Rot
- ➏ Fließtext 1: Myriad Pro Regular, SG 28 pt, ZAB 36 pt, Schwarz, Hervorhebungen Bold, Rot Fließtext 2: Myriad Pro Regular, SG 24 pt, ZAB 28 pt, Schwarz, Hervorhebungen Bold, Rot Fließtext 3: Myriad Pro Regular, SG 20 pt, ZAB 24 pt, Schwarz, Hervorhebungen Bold, Rot
- ➐ Kolumnentitel: Myriad Pro Regular, SG 20 pt
- ➑ Grafiken: Myriad Pro Regular/Bold, SG 8,5 pt, ZAB 10 pt
- ➒ Paginierung/Datum Folgeseiten: Myriad Pro Regular, SG 8 pt Alle Angaben in Millimetern

Anwendung finden die Hausfarben sowie Schwarz in seinen Abstufungen.

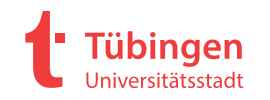

**Anja Degner-Baxmann** Kommunikation und Medien

Universitätsstadt Tübingen Am Markt 1 72070 Tübingen Telefon 07071 204-1526 anja.degner-baxmann@tuebingen.de